МІНІСТЕРСТВО ОСВІТИ І НАУКИ УКАРЇНИ Тернопільський національний економічний університет Факультет комп'ютерних інформаційних технологій Кафедра комп'ютерної інженерії

# САЛУК Роман Васильович

# Корпоративна комп'ютерна мережа підприємства з виродженим ядром / Corporate computer network of a degenerate corporation

Спеціальність: 123 – Комп'ютерна інженерія Освітньо-професійна програма – Комп'ютерна інженерія

Випускна квалікаційна робота

Виконав: студент групи КСМ-43/2 САЛУК Роман Васильович

Науковий керівник к.т.н., Г.М. Мельник

ТЕРНОПІЛЬ - 2019

#### РЕЗЮМЕ

Бакалаврська робота містить 72 сторінки пояснюючої записки, 9 рисунків, 8 таблиць, 3 додатки. Обсяг графічного матеріалу 2 аркуші формату А3.

Метою бакалаврської роботи є розробка проекту корпоративної комп'ютерної мережі підприємства на основі моделі виродженого ядра.

Методи дослідження включають методи фізичної і логічної структуризації комп'ютерних мереж, методи структурного програмування, теорія графів, елементи математичної логіки.

У проекті надані необхідні розрахунки й креслення, специфікація встаткування й матеріалів, необхідних для побудови корпоративної мережі на основі дворівнеої моделі.

Реалізовано деревовидну топологію фізичних зв'язків на основі витої пари категорії 5е із центром у комутаційній шафі. У проекті надані необхідні розрахунки й креслення, специфікація встаткування й матеріалів, необхідних для побудови локальної обчислювальної мережі.

3. Комп'ютерна мережа не містить два рівні. Її ядром є маршрутизатор Mikrotik RB2011UIAS-2Hnd-IN із операційною системою RouterOS Level5, що забезпечило задані вимоги по надійності, маршрутизацію, захист, створення шифрованих тунелів між віддаленими підрозділами. Розроблено конфігурацію маршрутизаторів.

4. Розроблено структурну схему мережі і план розташування її елементів в будівлі відповідно до вимоги до розширюваності мережі і можливостям її подальшого удосконалення.

Ключові слова: КОРПОРАТИВНА КОМП'ЮТЕРНА МЕРЕЖА, ВИРОДЖЕНЕ ЯДРО.

4

#### **RESUME**

Bachelor thesis contains 72 pages of explanatory notes, 9 figures, 8 tables, 3 appendixes. The volume of graphic material is 2 sheets of A3 format.

The purpose of the bachelor work is to develop a corporate computer network project based on a degenerate core model.

Methods of research include methods of physical and logical structuring of computer networks, methods of structural programming, theory of graphs, elements of mathematical logic.

The project provides the necessary calculations and drawings, specification of the equipment and materials necessary for building a corporate network based on a two-level model.

The tree-like topology of physical connections on the basis of a twisted pair of category 5e with a center in a switchboard is realized. The project provides the necessary calculations and drawings, specification of the equipment and materials necessary for the construction of a local area network.

The computer network does not contain two levels. Its core is the Mikrotik RB2011UIAS-2Hnd-IN router with the RouterOS Level5 operating system, which provides the required reliability, routing, protection and encryption tunnels between remote units. The configuration of the routers is developed.

The structural scheme of the network and the plan of the location of its elements in the building in accordance with the requirement for the network's expandability and possibilities for its further improvement are developed.

Keywords: ENTERPRISE NETWORK, COLLAPSED CORE.

### ЗМІСТ

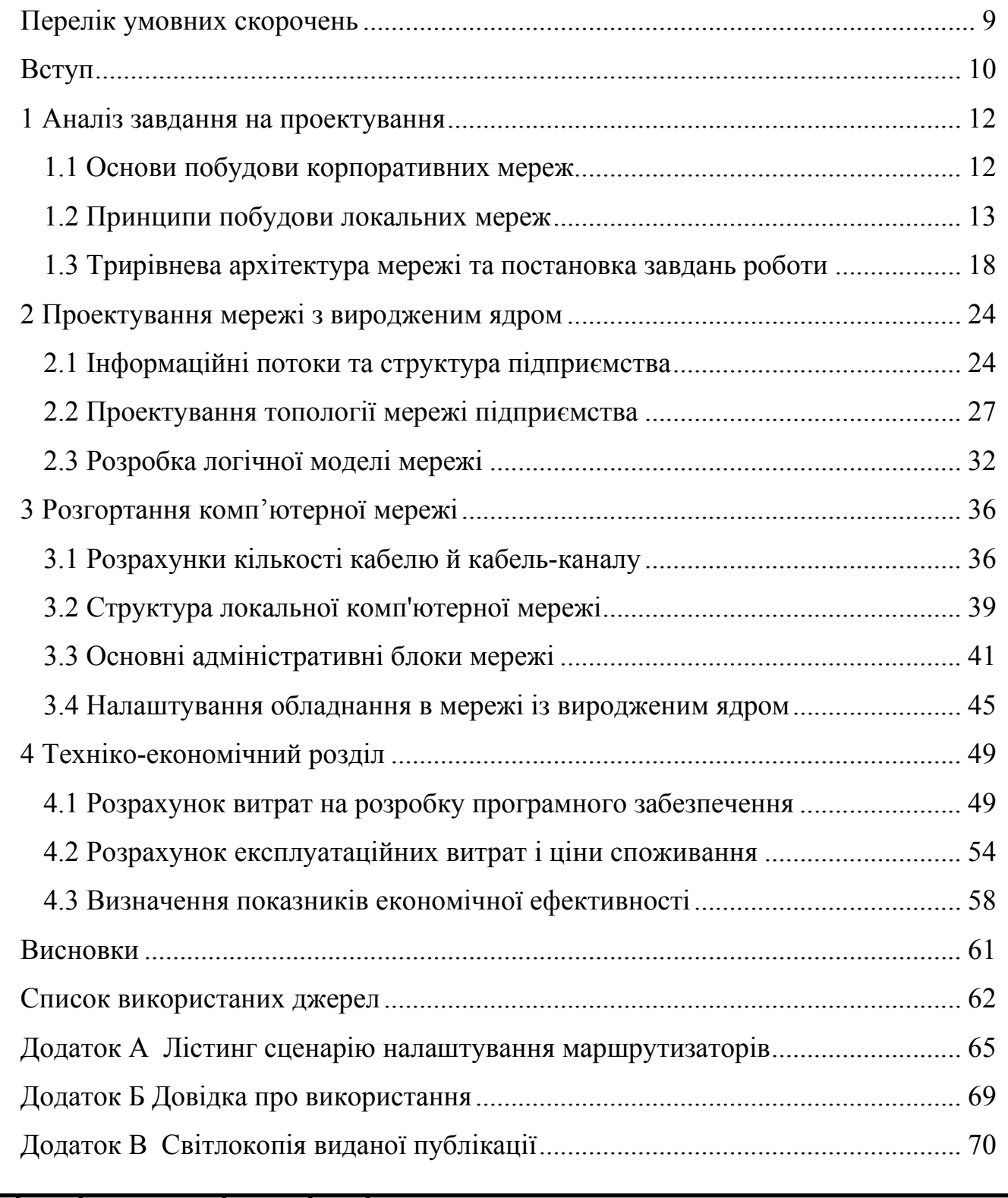

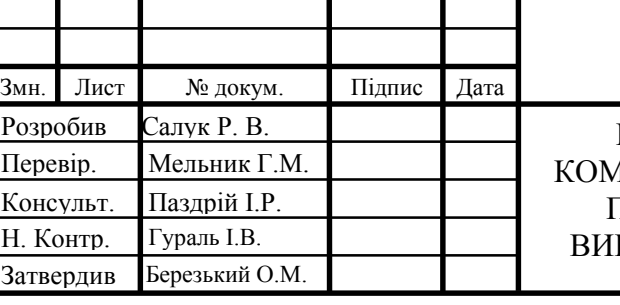

## БР.КСМ.07177/17.00.00.000 ПЗ

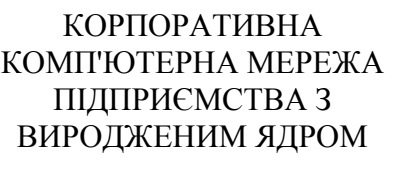

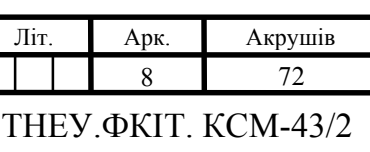

### ПЕРЕЛІК УМОВНИХ СКОРОЧЕНЬ

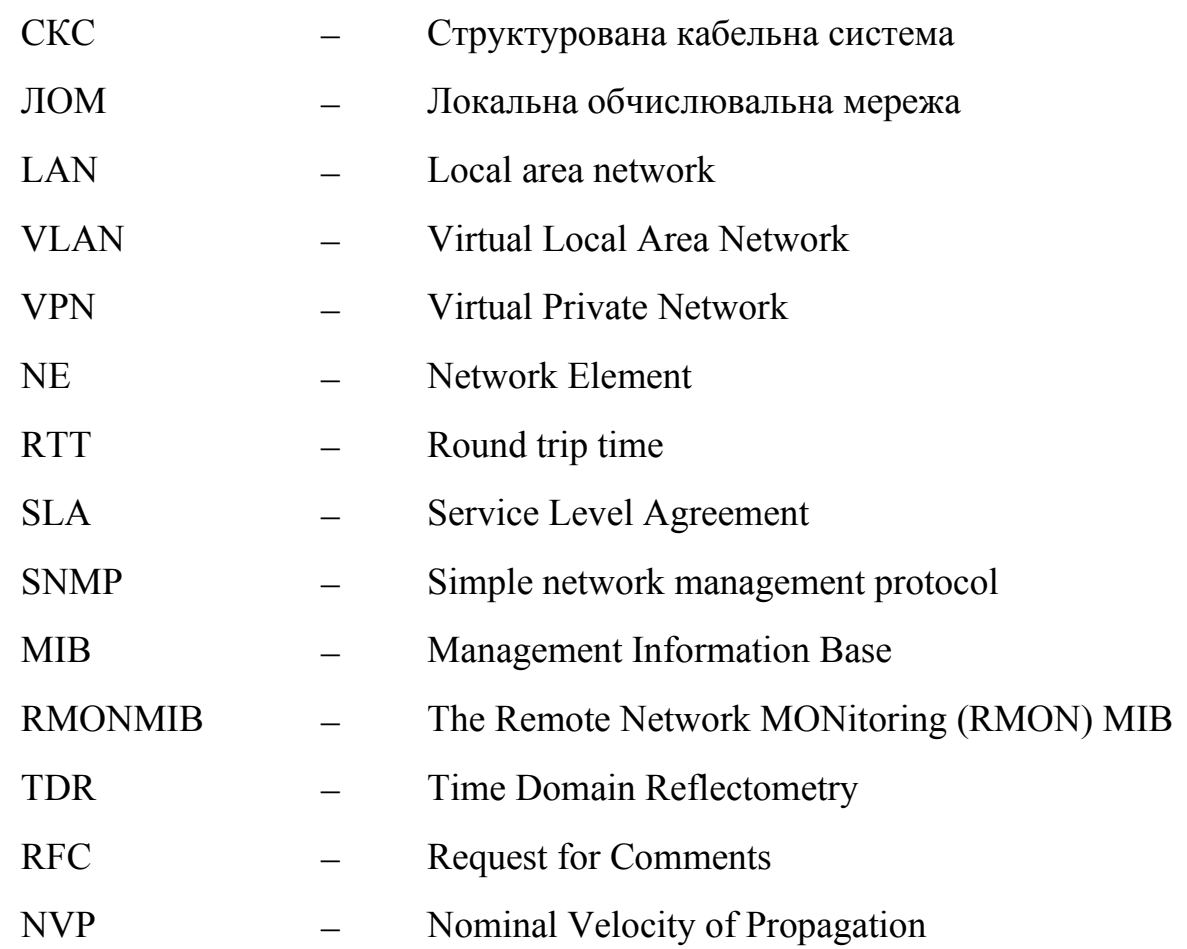

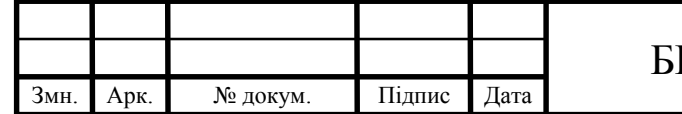

#### ВСТУП

Неодмінним атрибутом офісу будь-якої сучасної компанії є комп'ютери. При наявності декількох комп'ютерів практично завжди їх поєднують у локальну мережу. Які ж додаткові можливості локальної мережі можна використовувати для оптимізації робочого процесу? Безсумнівною перевагою є економічна складова установка й настроювання локальної мережі дає можливість спільно використовувати встаткування й периферійні пристрої. Локальна мережа на підприємстві дозволяє співробітникам спростити обмін файлами, що скорочує витрати робочого часу й, отже, збільшує продуктивність персоналу.

При використанні програмного забезпечення, що припускає роботу декількох користувачів (1С, спеціалізованих бухгалтерських, юридичних і інших програм), створення й настроювання локальної мережі обов'язкове. Це дозволить одночасно декільком співробітникам використовувати централізований сервер для спільної роботи. Можливість доступу з дому до файлів, розташованих на робочому комп'ютері – корпоративна пошта, робочі файли і т.д. Ця можливість з'явиться тільки в тому випадку, якщо були здійснені створення й настроювання локальної мережі, що дозволяють забезпечити доступ до інтернету всім комп'ютерам офісу.

Комунікативні вигоди. Для більших офісів (особливо розташованих на декількох поверхах) установка й настроювання локальної мережі життєво необхідна. Чат і відеочат (для цього необхідно буде придбати веб-камери) дозволяють працівникам, що фізично перебувають на значній відстані, ефективно взаємодіяти.

Трирівнева ієрархічна структура корпоративної мережі забезпечує максимальну продуктивність, доступність і масштабування структури. Однак мережі багатьох невеликих підприємств незначно розширюються з часом. Тому дворівнева ієрархічна структура, в якій рівні ядра і розподілу об'єднані в один

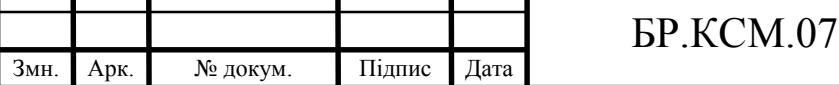

рівень, часто виявляється найбільш практичною. Ядро мережі називається «виродженим», якщо функції рівнів ядра і розподілу реалізуються одним пристроєм. Основним стимулом для реалізації проекту з виродженим ядром є скорочення вартості мережі при збереженні переваг трирівневої ієрархічної моделі.

Метою дипломного проекту є розробка проекту корпоративної комп'ютерної мережі підприємства на основі моделі виродженого ядра. Для виконання мети потрібно вирішити наступні задачі:

вибрати технології для побудови мережі;

 розробити проект комп'ютерної мережі на основі моделі виродженого ядра;

 вибрати активне мережеве обладнання, сервери та робочі станції та відповідне програмне забезпечення;

 розробити план розгортання та програмно реалізувати сценарії налаштування головного маршрутизатора ядра та комутаторів доступу;

спроектувати схему прокладки кабелю;

 виконати розрахунки економічного ефекту від створення й експлуатації мережі.

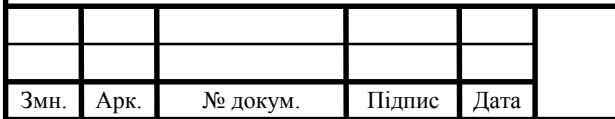

### 1 АНАЛІЗ ЗАВДАННЯ НА ПРОЕКТУВАННЯ

#### 1.1 Основи побудови корпоративних мереж

Комп'ютерною мережею можна вважати з'єднання двох і більш комп'ютерів за допомогою кабелю або телефонної лінії й модему, при якому стає можливий обмін даними між ними. Комп'ютери, розташовані в одному приміщенні або будинку й зв'язані між собою, називають локальною комп'ютерною мережею (LAN – Local Area Network). Кількість комп'ютерів, підключених до такої мережі, обмежується можливостями застосовуваної кабельної системи й мережного встаткування. Кілька локальних комп'ютерних мереж при об'єднанні утворюють кампусну мережу (CAN – Campus Area Network), наприклад, локальні мережі розташованих по сусідству будинків або корпусів одного підприємства або навчального закладу. MAN (Metropolitan Area Network) – мережа вже міського масштабу, до якої можуть бути підключені декілька кампусних або локальних мереж підприємств і організацій. WAN (Wide Area Network) – широкомасштабна мережа, що охоплює, наприклад, кілька міст, область або край [13].

GAN (Global Area Network) – глобальна комп'ютерна мережа – це об'єднання декількох широкомасштабних комп'ютерних мереж, наприклад, у масштабі країни. І, нарешті, мережею всіх мереж є Інтернет, до складу якого входять Всесвітня Комп'ютерна Павутина (World Wide Web), система електронної пошти й інші системи зберігання й передачі інформації.

І, нарешті, якщо потрібно створити локальну комп'ютерну мережу у своєму під'їзді, будинку або офісі, то нам будуть потрібні мережні карти, кабель необхідної довжини, а також можуть знадобитися хаби, світчі й репітери, залежно від довжини й розгалуженості вашої мережі. Локальна мережа являє собою комунікаційну систему, що забезпечує високошвидкісний обмін даними між декількома комп'ютерами в межах обмеженої території. На відміну від неї, глобальна мережа (Wide Area Network, скорочено – WAN) може простягтися на сотні й тисячі кілометрів. Обидві різновиди комп'ютерних мереж мають багато

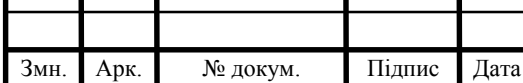

### $\text{EP.KCM}.07177/17.00.00.000 \text{ II}3$  |  $\text{I}_2$

спільного в програмному забезпеченні, але відрізняються використовуваними телекомунікаційними каналами й устаткуванням зв'язку.

1.2 Принципи побудови локальних мереж

При побудові мережі необхідно врахувати множину різних факторів, наприклад, кількість поєднуваних у мережу комп'ютерів, відстань один від одного, забезпечення конфіденційності переданих по мережі даних і т.д. Тому для вибору найбільш підходящої в кожному конкретному випадку структури мережі розглянемо основні поняття використовувані при описі комп'ютерних мереж. До таких понять відносяться [8]:

мережні компоненти;

 способи організації мережі, що визначають можливість доступу комп'ютера до даних, що передаються по мережі і зберігаються на інших мережних комп'ютерах;

ролі комп'ютерів у мережі;

топологія комп'ютерної мережі;

технологія комп'ютерної мережі;

тип кабельної системи, використовуваної для з'єднання комп'ютерів;

з'єднання мереж і маршрутизація.

Основними компонентами локальної мережі є вузли (Node), зв'язані між собою сполучним кабелем, який інакше називається сегментом (Segment).

У мережних вузлах найчастіше містяться комп'ютери, однак може розташовуватися й інше встаткування, наприклад:

мережний принтер;

концентратор;

комутатор;

міст;

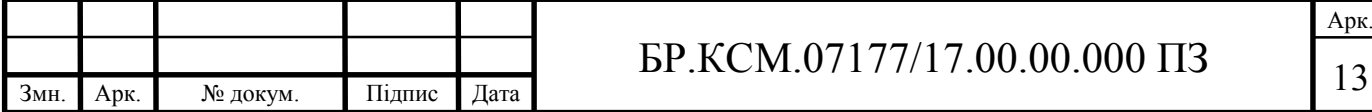

маршрутизатор.

Розглянемо способи організації комп'ютерної мережі. Залежно від ролі кожного конкретного підключеного до мережі комп'ютера, мережі діляться на три види [15]:

однорангові;

с виділеним сервером;

комбіновані.

В одноранговій мережі усі комп'ютери мають рівні права, і кожний користувач робить доступними або недоступними для загального використання ресурси свого комп'ютера: файли, принтери й т.п. У такій мережі комп'ютери знаходять один одного по імені або по унікальній адресі й цього виявляється досить для нормальної роботи мережі.

У мережі з виділеним сервером права доступу окремого комп'ютера до мережних ресурсів і адресація, тобто присвоєння кожному конкретному комп'ютеру, що входить у мережу, унікальної адреси, регулюється виділеним сервером. Сервер, за допомогою спеціальних програмних засобів, стежить за тим, щоб адреси в мережі не повторювалися, і щоб інформація, послана з одного комп'ютера, потрапила адресатові й була недоступна іншим користувачам мережі. Керування правами доступу й розподіл мережних адрес називається адмініструванням і виконується фахівцями – мережними адміністраторами [13].

Комп'ютер, підключений до локальної мережі, може називатися порізному, залежно від основних виконуваних їм функцій:

робоча станція (Workstation);

 $-$  сервер (Server).

Робоча станція використовує тільки доступні для неї ресурси локальної мережі.

Сервер виконує певні дії по запитах робочих станцій, надаючи їм свої ресурси, наприклад, дисковий простір, обчислювальну потужність процесора, принтер, модем і інше встаткування.

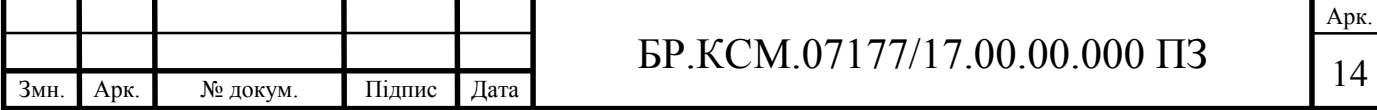

Насправді, якщо розглянути питання ще глибше, усі взаємодії в мережі відбуваються на рівні програм. Це виглядає приблизно так: програма-сервер одержує по мережі запит від програми-клієнта з робочої станції, обробляє його й посилає відповідь.

Найчастіше назва сервера включає й найменування його основної функції:

файловий сервер;

сервер печатки;

поштовий сервер;

сервер новин;

Web-Сервер;

сервер баз даних;

факс-сервер і т.д.

Сервери також можуть класифікуватися за ознакою, що вказує на характер його використання:

виділений сервер;

невиділений сервер.

Виділений сервер у локальній мережі призначений винятково для надання своїх ресурсів у загальне користування, а не для безпосередньої роботи на ньому, тому може повноцінно функціонувати без монітора й клавіатури. Звичайно він має підвищену потужність і надійністю апаратури, а також використовуваного програмного забезпечення. У якості операційної системи виділеного сервера найчастіше використовуються [14]:

- Linux, FreeBSD;

Windows Server 2008, 2012 компанії Microsoft.

Невиділений сервер сполучає функції сервера й робочої станції. Іншими словами, це робоча станція, деякі ресурси якої виділені для спільного доступу до них по мережі. На робочій станції (невиділеному сервері) операційною системою може бути ОС:

 $-$  Linux;

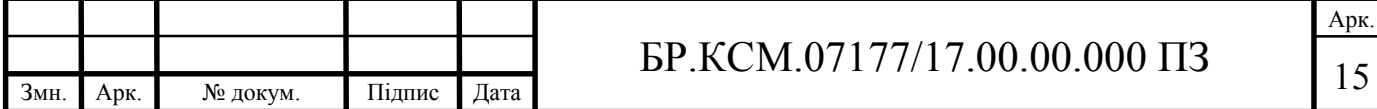

Windows XP, Vista, 7, 8, 10 компанії Microsoft.

В однорангових локальних мережах комп'ютери об'єднані в робочі групи (Workgroups), де вони функціонують як робочі станції або невиділені сервери, надаючи частину своїх ресурсів для використання своїй робочій групі. Однорангові мережі простіше в адмініструванні, але не забезпечують високого ступеня захисту інформації.

Локальні мережі з виділеним сервером, навпаки, мають підвищену надійність і захищеність інформації, яка зберігається на сервері.

Тип мережі впливає на вимоги до комутаторів доступу і маршрутизатор ядра в дворівневій моделі мережі.

Якщо топологія комп'ютерної мережі описує геометричну конфігурацію кабельних з'єднань між комп'ютерами, то під мережною технологією слід розуміти сукупність стандартів, що описують процес передачі інформації, або особливості в апаратної реалізації мережних адаптерів і закладених у них принципів передачі інформації. Мережні адаптери являють собою електронні пристрої, призначені для передачі даних від одного комп'ютера до іншого по комп'ютерній мережі.

Технологія Ethernet була розроблена фірмою Xerox в 1973 р. і призначена для побудови мереж з топологією «зірка» або «шина». Коли в якості каналу зв'язки використовується коаксіальний кабель, то мережа Ethernet конфігурується як «шина». Якщо ж застосовується вита пара, то будується мережа з топологією «зірка». На сьогоднішній день ця технологія є найпоширенішої завдяки низькій вартості, розширюваності й підтримці практично всіма виробниками мережного встаткування. В роботі використана саме вона.

Для з'єднання двох і більш комп'ютерів у єдину комп'ютерну мережу найчастіше застосовуються кабельні системи (СКС) на основі мідних екранованих електричних проводів (Cupper cable). Існують також оптоволоконні кабельні системи (Fiber-optic cable), які в порівнянні з електричними кабелями мають більшу пропускну здатність і малими втратами, однак більш дороги. Тому оптоволоконні кабельні з'єднання застосовуються

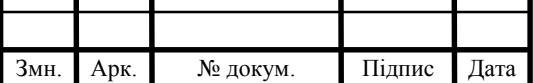

### <sup>16</sup> БР.КСМ.07177/17.00.00.000 ПЗ

Арк.

там, де потрібно з великою швидкістю передавати великий потік інформації на велику відстань, наприклад, між районами міста або при створенні міжміської або міжнародної мережі. Альтернативою простому кабельному з'єднанню може служити радіозв'язок і зв'язок, заснований на інфрачервоному випромінюванні. Однак ці види зв'язку не одержали широкого поширення.

Електричні кабельні системи використовують два типи кабелів. Перший тип являє собою екранований коаксіальний кабель із хвильовим опором 50 Ом, інший – виту пару [12].

Вита пара являє собою два ізольовані мідні проведення, скручених між собою, але такий вид з'єднання в чистому виді не підходить для зв'язку між двома комп'ютерами й використовується тільки для з'єднань у спеціальних комутаційних шафах.

Для зв'язку між комп'ютерами використовуються кабелі, що містять кілька кручених пар (3, 4 1000 і більше) у загальній ізоляційній оболонці. Залежно від ефективного діапазону робочих частот кручені пари діляться на кілька категорій, відповідно до таблиці 1.1.

| Категорія | Клас<br>Смуга частот, МГц |                              |  |
|-----------|---------------------------|------------------------------|--|
|           | A                         | до 0.1<br>$\mu$ о 1<br>до 16 |  |
|           |                           |                              |  |
|           |                           |                              |  |
|           |                           | до 20                        |  |
|           |                           | до 100<br>до 200<br>до 600   |  |
|           |                           |                              |  |
|           |                           |                              |  |

Таблиця 1.1 – Категорії витих пар

Вита пари може бути екранованої (STP – Shielded Twisted Pair) і неекранованої (UTP – Unshielded Twisted Pair). Екранована вита пари має множину різновидів залежно від типу застосовуваного екрана. Екрановані виті пари, у порівнянні з неекранованими, мають більшу перешкодозахищеність, але й більш дороги. Найчастіше для кабельної системи Ethernet застосовується неекранований кабель п'ятої категорії з 4 крученими парами.

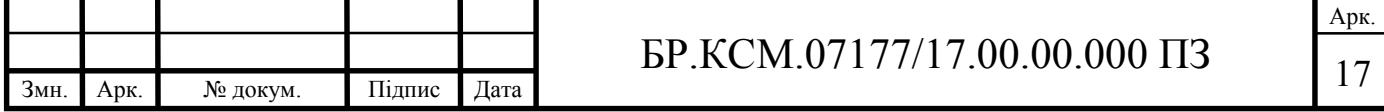

Технології бездротових мереж містять у собі широкий діапазон рішень, починаючи від глобальних мереж передачі голосу й даних, що дозволяють користувачеві встановлювати бездротові з'єднання на значних відстанях, і закінчуючи технологіями інфрачервоної й радіозв'язку, використовуваними на невеликих відстанях. Технології бездротових мереж застосовуються в портативних і настільних комп'ютерах, кишенькових комп'ютерах, персональних цифрових помічниках (PDA), стільникових телефонах, комп'ютерах з пір'яним уведенням і пейджерах. Бездротові технології можуть використовуватися для різних цілей. Наприклад, мобільні користувачі можуть використовувати свої стільникові телефони для доступу до електронної пошти. Мандрівники з портативними комп'ютерами можуть підключатися до Інтернету через базові станції, установлені в аеропортах, на вокзалах і в інших громадських місцях. У себе будинку можна підключати пристрої до настільного комп'ютера для синхронізації даних і передачі файлів [12].

Бездротові технології дозволяють використовувати різноманітні пристрої для доступу до даних по усьому світу, а також знижують або повністю усувають витрати на прокладку дорогих оптоволоконних або кабельних каналів передачі даних, надаючи при цьому всі можливості провідних мереж.

Адаптери бездротової мережі, які бувають внутрішніми й зовнішніми, дозволяють підключати комп'ютери до мережі без допомоги кабелів або якихнебудь інших фізичних з'єднань. Передані дані розбиваються на невеликі пакети й транслюються між комп'ютером і прийомопередатчиками у вигляді радіосигналів у спеціально відведеному діапазоні частот.

### 1.3 Трирівнева архітектура мережі та постановка завдань роботи

При створенні архітектури сучасних інтегрованих корпоративних мереж бажано використовувати наступний загальний набір інженерних і архітектурних принципів:

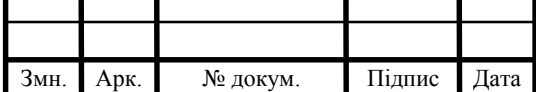

### $\text{LP.KCM}.07177/17.00.00.000 \text{ II}3$

Арк.

- ієрархія;
- модульність;
- відмовостійкість.

Ієрархічний дизайн мережі розділяє мережу на більш дрібні і керовані мережі. Кожен рівень ієрархії орієнтований на певні ролі. Цей підхід до дизайну пропонує архітекторам мережі високий рівень гнучкості для оптимізації і вибору правильного мережевого обладнання, програмного забезпечення і функцій для виконання певних ролей для різних мережевих рівнів.

Одними із найбільш популярних архітектур мереж є архітектури розроблені компанією Cisco. Найпопулярнішою архітектурою Cisco для корпоративної мережі є трьох рівнева архітектура зображена на рисунку 1.2.

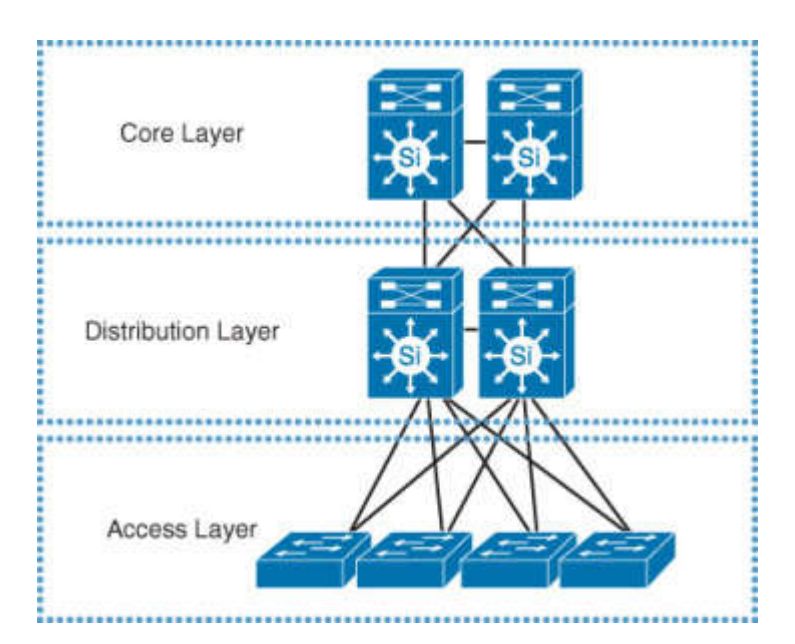

Рисунок 1.2 – Архітектура Cisco для корпоративної мережі

Дана схема мережі повністю задовольняє вимогам відмовостійкості, модульності і ієрархічності.

Рівень доступу (access layer) перший ярус або границя мережі кампусу (містечка). Це місце, де кінцеві пристрої (ПК, принтери, камери і т.п.) приєднуються до дротової частини мережі кампуса. Це також місце, де приєднуються пристрої, що розширюють мережу на один рівень - IP телефони і

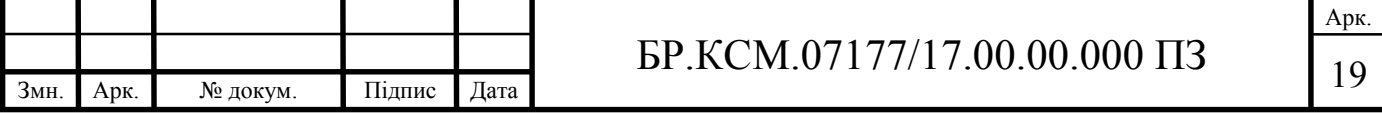

бездротові точки доступу Шар доступу забезпечує інтелектуальне розмежування між мережевою інфраструктурою та обчислювальними пристроями, які використовують цю інфраструктуру. Він забезпечує безпеку, QoS і границю довіри для політик (правил) (policy trust boundary). Це перший шар захисту в архітектурі мережевої безпеки і перша точка переговорів між кінцевими пристроями і мережевою інфраструктурою. При погляді на загальний дизайн кампусу, комутатор доступу (access switch) надає більшість перелічених сервісів рівня доступу і є ключовим елементом у забезпеченні багатьох сервісів кампусу.

Рівень розподілу (distribution layer) виступає в якості служби та границі контролю між доступом та ядром. Поєднує кілька цілей. Це агрегаційна точка для всіх комутаторів доступу і забезпечує послуги з підключення (connectivity) та політику (policy services) для потоків трафіку в блоці розподілі-доступу. Елемент в ядрі мережі, що бере участь у схемі базової маршрутизації. Забезпечення агрегації, контролю політики та точки ізоляції між блоком розподілу та іншою частиною мережі.

Ядро являє собою комплекс мережних пристроїв (маршрутизаторів і комутаторів), що забезпечують резервування каналів і високошвидкісну передачу даних між різними сегментами рівня розподілу. Забезпечує транспорт трафіку між сайтами і високопродуктивну маршрутизацію. Через критичну важливості цього рівня принципи проектування ядра повинні забезпечувати відповідний рівень відмовостійкості, який забезпечує можливість швидкого і плавного відновлення мережі після збою.

Ця схема мережі в основному предназначена для великих організацій і операторів звязку де безперебійність надання послуг є основою роботи компанії.

Трирівнева ієрархічна структура забезпечує максимальні продуктивність, доступність мережі і можливість масштабування структури мережі. Однак мережі багатьох невеликих підприємств незначно розширюються з плином часу. Тому дворівнева ієрархічна структура, в якій рівні ядра і розподілу об'єднані в один рівень, часто виявляється найбільш практичною. Ядро

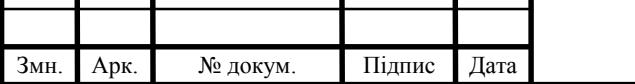

Арк.

називається «виродженим», якщо функції рівнів ядра і розподілу реалізуються одним пристроєм. Основним стимулом для використання проекту з виродженим ядром є скорочення вартості мережі при збереженні переваг трирівневої ієрархічної моделі. Дворівнева модель зображена на рисунку 1.3 .

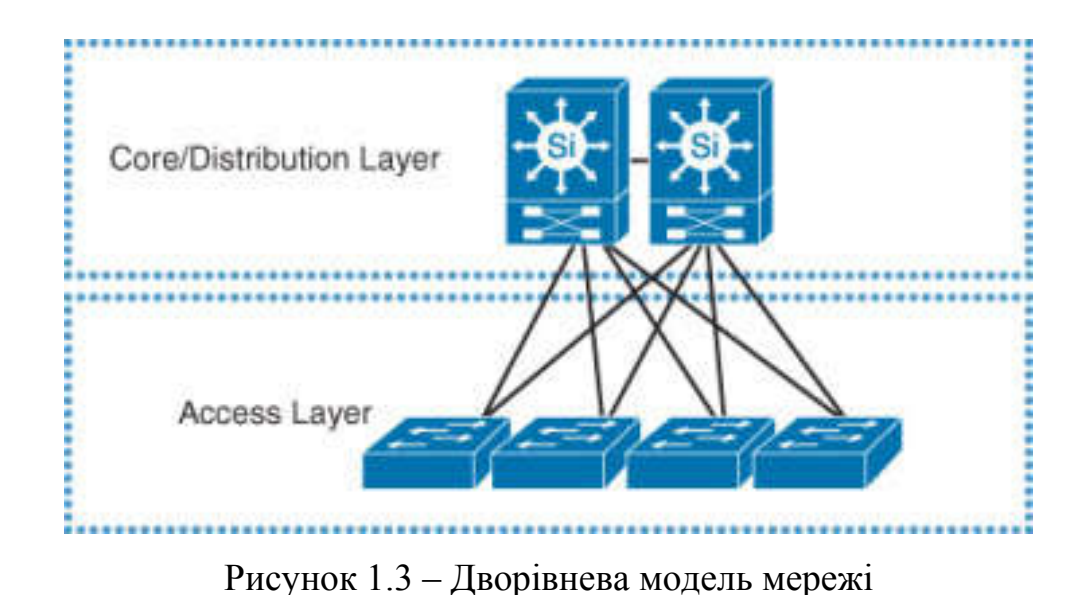

Один з основних факторів впливу на вибір дворівневою і трирівневої мережевий архітектури - це тип мережі (віддалений офіс, регіональний штаб, вторинний або основний кампус), що допомагає визначити характер мережі і

його потенційний майбутнє зростання (з точки зору мережі).

Іноді розмір мережі збільшується за рахунок рівня розподілу / агрегації і кількість взаємозвязків між ними значно зростає (як правило, призводить до складнощів виникають на control plane і data plane), як видно на рисунку 1.4.

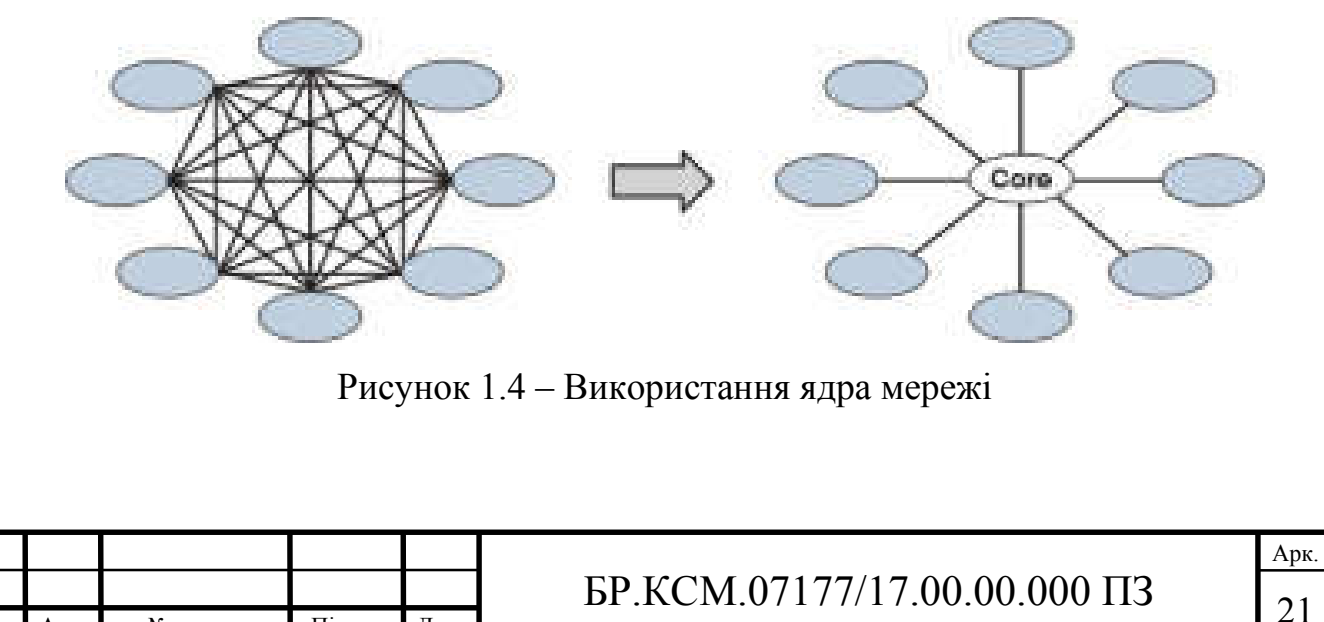

Змн. Арк. № докум. Підпис Дата

Отже, не для кожного проекту потрібно окреме ядро.

До переваг мережі з виродженим ядром належать:

 менша вартість апаратних пристроїв через відмову від одного рівня архітектури;

менша кількість з'єднань;

забезпечення ієрархічної моделі;

простота налаштування.

До недоліків можна віднести зменшення відмовостійкості і резервування.

Фактичний результат розробки мережі повинен завжди відповідати бізнес-цілям і планам (наприклад, якщо підприємство планує об'єднати або придбати новий бізнес); він також може бути отриманий з прогнозованого відсотка щорічного зростання бізнесу. Знову ж таки, мережевий дизайнер, можете вирішити, виходячи з поточного розміру і прогнозованого зростання, з урахуванням типу цільового продукту, характеру бізнесу, пріоритетів і обмежень проектування, таких як вартість.

Наприклад, якщо пріоритет бізнесу полягає в розширенні без додаткових витрат на покупку додаткових мережевих апаратних платформ (скорочення капітальних витрат), в цьому випадку економія витрат буде обмеженням дизайну і пріоритетом бізнесу, а розробник мережі в цьому типі сценарію повинен знайти альтернативне дизайнерське рішення, таке як згорнута архітектура (дворівнева модель), хоча технічно це може бути не оптимальне рішення.

Дворівнева архітектура виродженого ядра накладає серйозні вимоги на центральний маршрутизатор. Це єдиний пристрій який повинен забезпечити:

- безперебійний доступ до мережі інтернет;
- трансляцію адрес локальної мережі NAT,
- базову організацію захисту мережі від атак firewall,
- маршрутизацію між фізичними підмережами або VLAN підмережами,
- підключення працівників до корпоративних ресурсів через Інтернет.

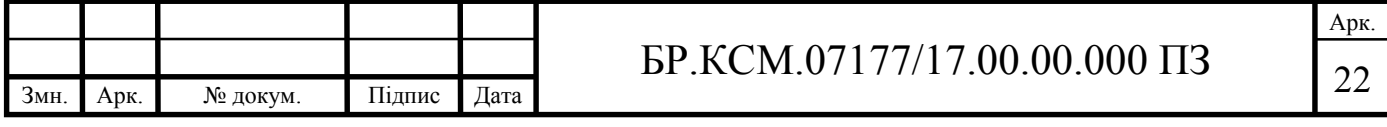

Зосередження великої кількості функцій всередині одного пристрою можливе тільки при забезпеченні високої швидкодії та відмовостійкості.

Метою бакалаврської роботи є розробка проекту корпоративної комп'ютерної мережі підприємства на основі моделі виродженого ядра. Для досягнення мети такі необхідно вирішити завдання:

вибрати технології для побудови мережі;

 розробити проект комп'ютерної мережі на основі моделі виродженого ядра;

 вибрати активне мережеве обладнання, сервери та робочі станції та відповідне програмне забезпечення;

 розробити план розгортання та програмно реалізувати сценарії налаштування головного маршрутизатора ядра та комутаторів доступу;

спроектувати схему прокладки кабелю;

 виконати розрахунки економічного ефекту від створення й експлуатації мережі.

Необхідно розробити раціональну, гнучку структурну схему мережі фірми, передбачити режими швидкого відновлення оперативної інформації на сервері, а так само проробити питання забезпечення необхідного рівня захисту даних.

У першому розділі розглянуті теоретичні аспекти побудови ЛВС, технології побудови мереж, устаткування, необхідне для їхньої побудови, основні принципи побудови локальних мереж, способи організації комп'ютерної мережі, мережні технології, типи сполучних кабелів, застосовувані в локальних мережах, а також питання з'єднання мереж і маршрутизація.

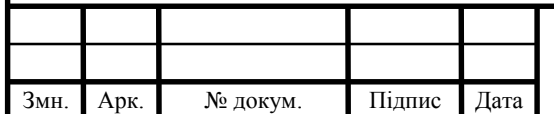

### 2 ПРОЕКТУВАННЯ МЕРЕЖІ З ВИРОДЖЕНИМ ЯДРОМ

#### 2.1 Інформаційні потоки та структура підприємства

Розглянемо організаційно-штатну структуру підрозділу. На чолі організації стоїть директор підприємства. До складу підрозділу входять 4 відділи, один з яких – спеціалізований відділ прямого підпорядкування начальникові. Кожний відділ має в підпорядкуванні різну кількість відділень. У кожному відділенні, у свою чергу, служать співробітники згідно штатнооблікового розкладу.

Усе вищесказане ілюструє рисунок 2.1.

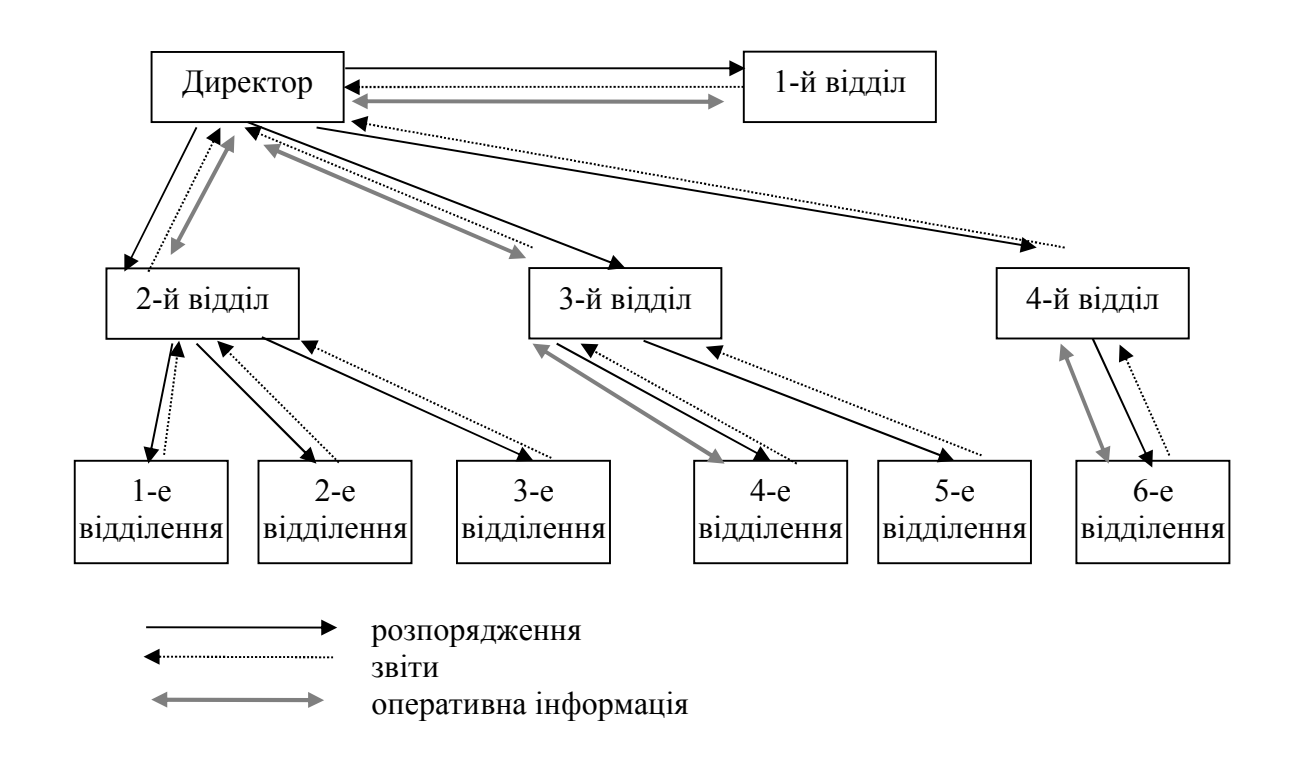

Рисунок 2.1 – Організаційна структура організації

Усього в підрозділі задіяно 23 людину, кожному з яких передбачається виділити в користування персональний комп'ютер.

Комп'ютерна мережа – це кілька комп'ютерів у межах обмеженої території (комп'ютерів, що перебувають в одному приміщенні, в одному або декількох близько розташованих будинках) і підключених до єдиних ліній

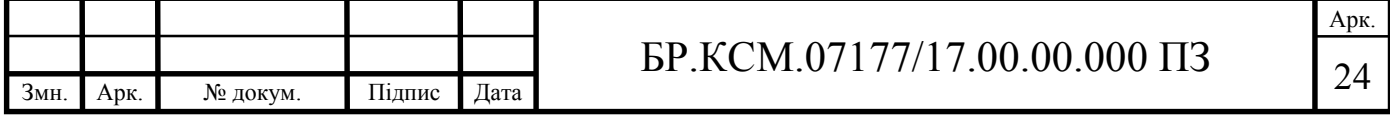

зв'язку. Сьогодні більшість комп'ютерних мереж – це локальні комп'ютерні мережі (Local-Area Network), які розміщаються усередині одного <del>конторського</del> будинку й засновані на комп'ютерній моделі клієнт / сервер. Мережне з'єднання складається із двох комп'ютерів що беруть участь у зв'язку і шляху між ними. Можна створити мережу, використовуючи бездротові технології, але поки це не поширене [9].

У моделі клієнт / сервер зв'язок по мережі ділиться на дві області: сторону клієнта й сторону сервера. По визначенню, клієнт запитує інформацію або послуги із сервера. Сервер у свою чергу, обслуговує запити клієнта. Часто кожна сторона в моделі клієнт / сервер може виконувати функції, як сервера, так і клієнта. При створенні комп'ютерної мережі необхідно вибрати різні компоненти, що визначають, яке програмне забезпечення й устаткування ви зможете використовувати, формуючи свою корпоративну мережу. Комп'ютерна мережа – це невід'ємна частина сучасної ділової інфраструктури, а корпоративна мережа – лише одне з використовуваних у ній застосувань і, відповідно, не повинна бути єдиним фактором, що визначають вибір компонентів мережі. Необхідні для Intranet компоненти повинні стати доповненням до наявної мережі, не приводячи до істотної зміни її архітектур [14].

Кожна фірма формулює власні вимоги до конфігурації мережі, обумовлені характером розв'язуваних задач. У першу чергу необхідно визначити, скільки людей будуть працювати в мережі. Від цього розв'язку, по суті, будуть залежати всі наступні етапи створення мережі.

Кількість робочих станцій прямо залежить від передбачуваного числа співробітників. Іншим фактором є ієрархія компанії. Для фірми з горизонтальною структурою, де всі співробітники повинні мати доступ до даних один одного, оптимальним розв'язком є проста однорангова мережа [8].

Фірмі, побудованої за принципом вертикальної структури, у якій точно відомо, який співробітник і до якої інформації повинен мати доступ, слід орієнтуватися на більш дорогий варіант мережі – з виділеним сервером. Тільки

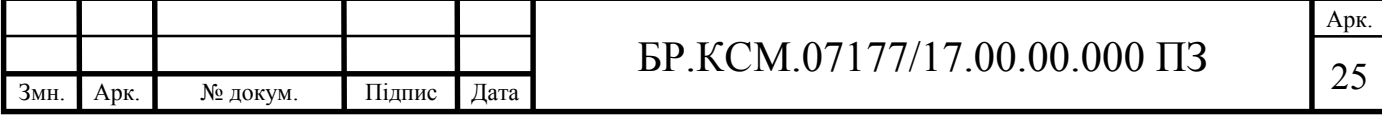

в такій мережі існує можливість адміністрування прав доступу (рис. 2.2).

У нашому випадку на підприємстві є 23 робочих станції, які й потрібно об'єднати в локальну мережу. Причому вони об'єднані в наступні групи:

- директор підприємства 1 робоча станція;
- відділ прямого підпорядкування 2 робочих станції;
- секретар 1 робоча станція;
- відділення 1, 2 і 3 2-го відділу по 3, 2 і 4 робочих станції відповідно;
- відділення 4 і 5 3-го відділу по 3 і 4 робочих станції;
- відділення 6 4-го відділу 3 робочих станції.

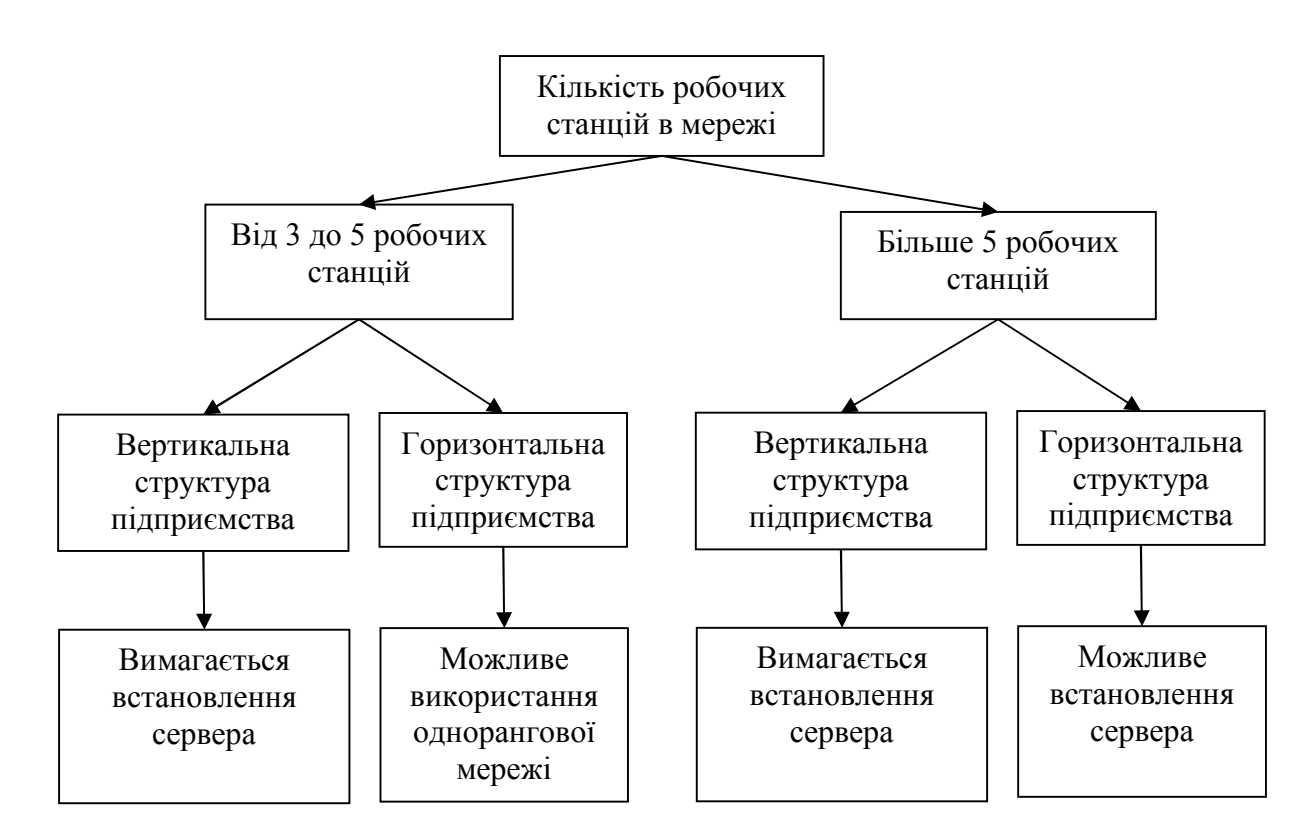

Рисунок 2.2 – Вибір типу мережі

Виходячи зі схеми вибору типу мережі можна вирішити, що в цьому випадку потрібна установка сервера, тому що ми маємо вертикальну структуру підприємства, тобто розмежований доступ до інформації.

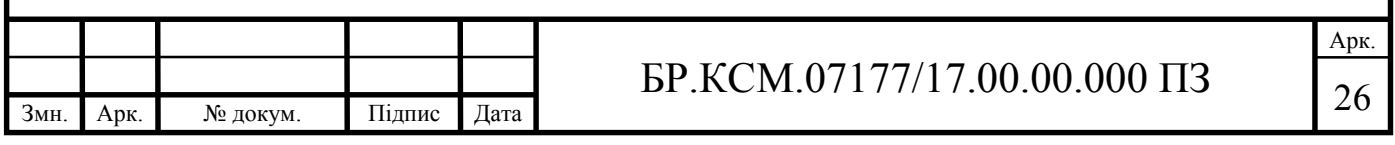

2.2 Проектування топології мережі підприємства

Одним з головних етапів планування є створення попередньої схеми. При цьому залежно від типу мережі виникає питання про обмеження довжини кабельного сегмента. Це може бути несуттєво для невеликого офісу, однак якщо мережа охоплює кілька поверхів будинку, проблема з'являється в зовсім іншому світлі. У такому випадку необхідна установка додаткових репітерів (repeater) або комутаторів.

У ситуації з нашою організацією вся мережа буде розташовуватися на одному поверсі, і відстань між сегментами мережі не настільки велика, щоб було потрібно використання повторювачів.

План приміщення впливає на вибір топології мережі значно сильніше, чим це може здатися на перший погляд (рисунок 2.3).

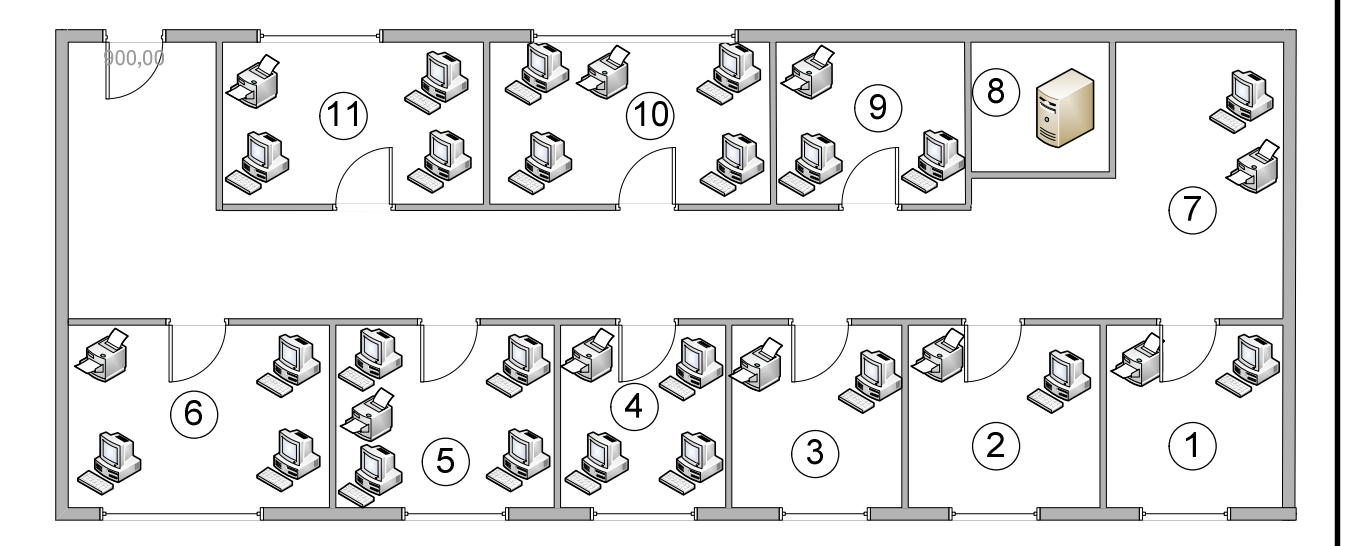

Рисунок 2.3 – План приміщень поверху

На рисунку позначені: 1 – кабінет директора підприємства, 2,3 – відділ прямого підпорядкування, 4 – відділення 6 4-го відділу, 5,6 відділення 4 і 5 3-го відділу, 7 – секретарі, 8 – кімната системного адміністратор, 9,10,11 – відділення 1,2 і 3 2-го відділу. Після визначення місця установки сервера можна

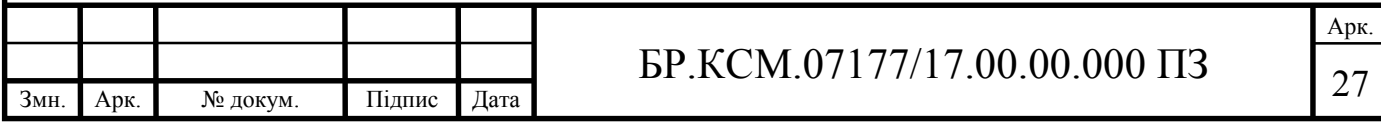

відразу визначити, яка кількість кабелю буде потрібно.

На відміну від установки однорангової мережі, при побудові ЛВС із сервером виникає ще одне питання – де найкраще встановити сервер. На вибір місця впливає кілька факторів:

 через високий рівень шуму сервер бажане встановити окремо від інших робочих станцій;

 необхідно забезпечити постійний доступ до сервера для технічного обслуговування;

з міркувань захисту інформації потрібно обмежити доступ до сервера.

Таким чином, було обрано єдине, можливе місце установки сервера, що не вимагає перебудови внутрішніх приміщень. Сервер було вирішено встановити в приміщенні 8, тому що тільки це приміщення задовольняє вимогам, тобто рівень шуму в приміщенні каси мінімальний, приміщення 8 ізольовано від інших, отже, доступ до сервера буде обмежений (рис 2.3). У той же час більш зручно проводити обслуговування сервера, тому що при установці сервера в кабінеті директора або заст. директора обслуговування буде утруднено у зв'язку з виконанням ними своїх службових обов'язків, а в кабінеті відділу кадрів доступ до сервера сторонніх осіб не сильно утруднений. Розміщення ж сервера в інших кабінетах не відповідає жодному умові.

Мережна архітектура – це комбінація топології, методу доступу, стандартів, необхідних для створення працездатної мережі.

Вибір топології визначається, зокрема, плануванням приміщення, у якому розгортається мережа. Крім того, велике значення мають витрати на придбання й установку мережного встаткування, що є важливим питанням для фірми, розкид цін тут також досить великий.

Топологія типу «зірка» являє собою більш продуктивну структуру, кожний комп'ютер, у тому числі й сервер, з'єднується окремим сегментом кабелю із центральним концентратором або комутатором.

Основною перевагою такої мережі є її стійкість до збоїв, що виникають внаслідок неполадок на окремих ПК або через ушкодження мережного кабелю.

На рисунку 2.4 зображена топологія мережі організації.

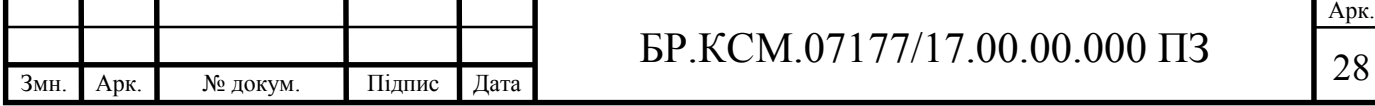

Технологія, що застосовує кабель на основі витої пари (100Base-TХ, Стандарт Fast Ethernet IEEE 802.3u), є найбільш популярною. Такий кабель не викликає труднощів при прокладці.

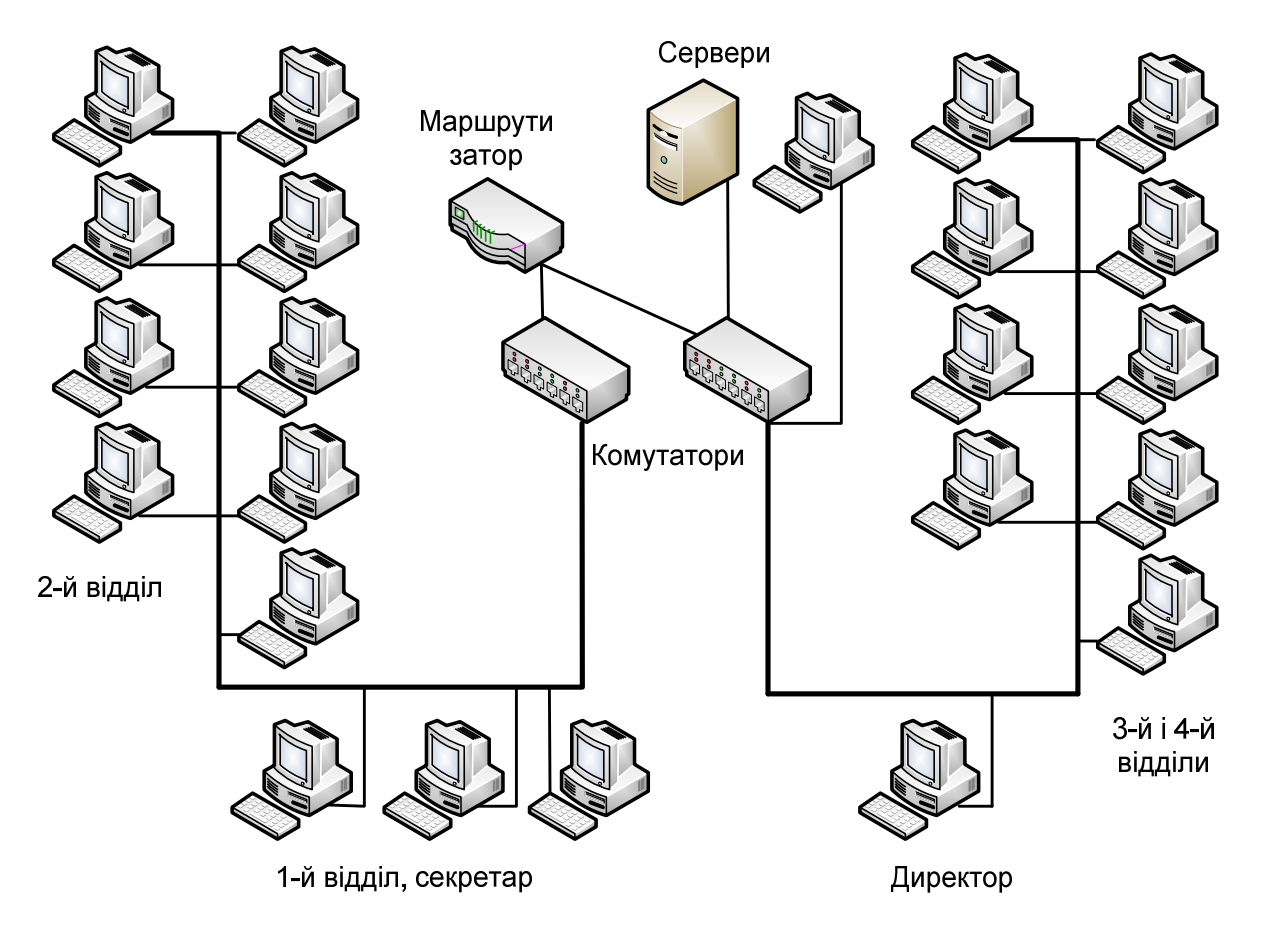

Рисунок 2.4 – Топологія мережі організації

Наступним важливим аспектом планування мережі є спільне використання мережних ресурсів (принтерів, факсів, модемів).

Перераховані ресурси можуть використовуватися як в однорангових мережах, так і в мережах з виділеним сервером. Однак у випадку однорангової мережі відразу виявляються її недоліки. Щоб працювати з перерахованими компонентами, їх потрібно встановити на робочу станцію або підключити до неї периферійні пристрої. При відключенні цієї станції все компоненти й відповідні служби стають недоступними для колективного користування.

У мережах із сервером такий комп'ютер існує по визначенню. Мережний сервер ніколи не вимикається, якщо не вважати коротких зупинок для технічного обслуговування. Таким чином, забезпечується цілодобовий доступ

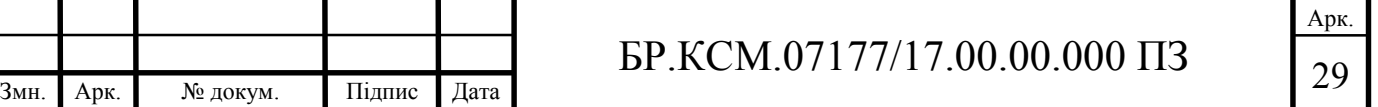

робочих станцій до мережної периферії.

На підприємстві є десять принтерів: у кожному відособленому приміщенні. Адміністрація пішла на витрати для створення максимально комфортних умов роботи колективу.

Тепер питання підключення принтера до мережі. Для цього існує кілька способів.

1. Принтер підключається до тієї робочої станції, яка є до нього ближче всього, у результаті чого дана робоча станція стає сервером друку. Недолік такого підключення в тому, що при виконанні завдань на друк продуктивність робочої станції на якийсь час знижується, що негативно позначиться на роботі прикладних програм при інтенсивному використанні принтера. Крім того, якщо машина буде виключена, сервер печатки стане недоступним для інших вузлів.

2. Пряме підключення до сервера. У цьому випадку він постійно доступний для всіх робочих станцій. Недолік подібного розв'язку обумовлений обмеженням у довжині принтерного кабелю.

3. Підключення до мережі через спеціальний мережний інтерфейс. Принтер обладнається мережним інтерфейсом і підключається до мережі як робоча станція через концентратор (комутатор).

4. Підключення до виділеного сервера друку. Альтернативою третьому варіанту є використання спеціалізованих серверів друку. Такий сервер являє собою мережний інтерфейс, скомпонований в окремому корпусі, з одним або декількома розніманнями (портами) для підключення принтерів. Однак у цьому випадку використання сервера друку є непрактичним.

У нашому випадку у зв'язку з нерентабельністю установки спеціального мережного принтера, самим підходящим способом підключення мережного принтера є 1-е підключення до робочої станції. На це рішення вплинув ще й той факт, що принтери розташовані близько тих робочих станцій, потреба яких у принтері найбільша.

Розглянемо принципи з'єднання мереж і маршрутизацію. Щоб розібратися, як саме відбувається обмін даними між мережами, розглянемо приклад двох локальних мереж А и Б, зв'язаних між собою в одній точці

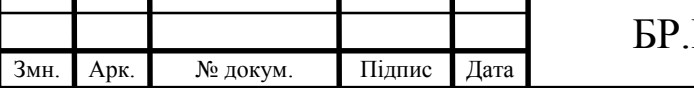

з'єднання, названій вузлом (node) (рисунок 2.5). У мережному вузлі може перебувати спеціальний пристрій або комп'ютер із двома мережними картами, що виконує одну з наступних функцій [14]:

- комутатор (swich);

 маршрутизатор (router), іноді також називаний міжмережевим шлюзом (gateway).

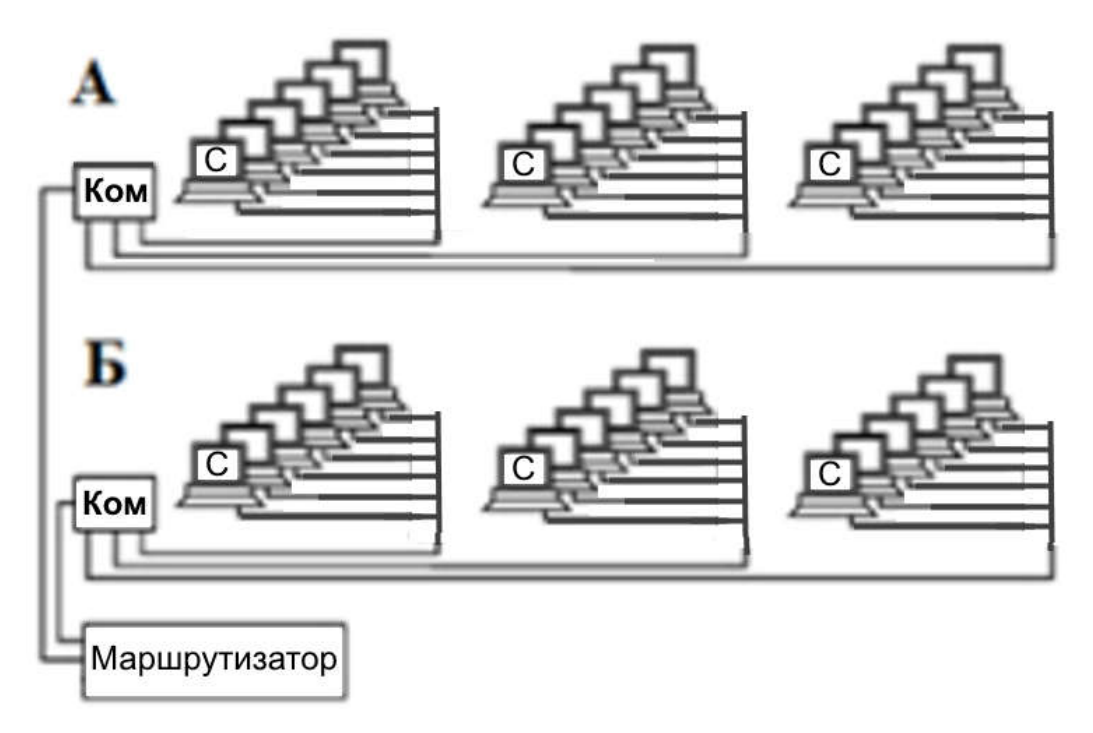

Рисунок 2.6 – Об'єднання двох підмереж

Вибір того або іншого пристрою, розташованого у вузловій точці, залежить від ступеня мережної інтеграції.

Маршрутизатор (міжмережевий шлюз) виконує подібні з мостом функції, але, на відміну від нього, має в кожній підмережі власна мережна адреса й може зв'язувати мережі, що використовують різні технології, наприклад, Ethernet і Token Ring. Маршрутизатор зв'язує між собою не кабельні сегменти однієї локальної мережі, а вже різні мережі, які можуть навіть відрізнятися по використовуваних технологіях, наприклад, на базі коаксіального кабелю й витої пари. Кількість локальних мереж, з'єднаних між собою маршрутизаторами, може бути дуже великою. Інтернет являє собою саме таке об'єднання.

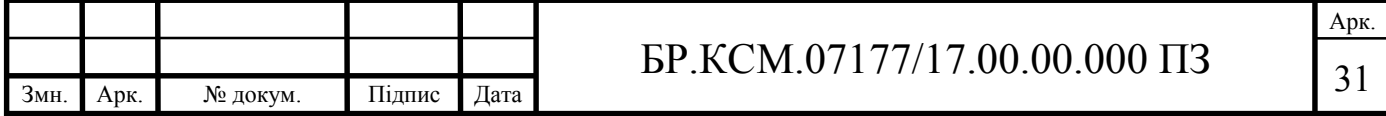

У ролі маршрутизатора може використовується комп'ютер із двома мережними картами, кожна з яких підключена до свого кабельного сегмента. Такий підхід застосовують підприємства щоб отримати інтелектуальні функції фільтрації трафіку не купуючи дорогих маршрутизаторів D-Link чи Miktoik.

Безпосередня доставка пакетів даних у межах однієї мережі відбувається незалежно від її топології: загальна шина, зірка або кільце. Не відіграє ролі й використовувана мережна технологія.

А що відбудеться, якщо комп'ютер 1 з мережі А, захоче відправити пакет даних, адресований комп'ютеру №5, що перебуває в мережі В? Комп'ютер №1 у процесі відправлення визначить, що адреса одержувача пакета не входить в адресний діапазон мережі А, і перешле його на пункт проміжної доставки – шлюз А, що є функціональним компонентом маршрутизатора. Маршрутизатор, що одержав пакет даних, перегляне свою таблицю маршрутизації (Routing Table) і визначить, що пакет потрібно відправити через шлюз В. Коли пакет даних через шлюз В потрапить у відповідну мережу, він благополучно буде прийнятий комп'ютером.

2.3 Розробка логічної моделі мережі

Для моделювання мереж різної складності чудово підходить програма Cisco Packet Tracer. Це багатофункціональна програма для моделювання мереж, яка дозволяє експериментувати з поведінкою мережі і оцінювати можливі сценарії. Будучи невід'ємною частиною комплексного середовища навчання мережевої академії, Packet Tracer надає функції моделювання, візуалізації, авторської розробки, атестації та спільної співпраці, а також полегшує викладання і вивчення складних технологічних принципів.

Розроблювана мережа повинна містити рівень виродженого ядра, представленого маршрутизатором. Він в свою чергу об'єднує комутатори рівня доступу, а також WEB сервер і DNS сервер.

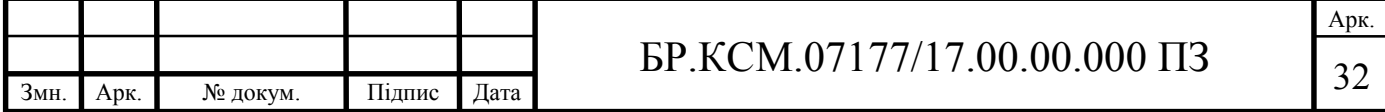

Комутатори рівня доступу вже об'єднують кінцевих користувачів в робочі групи, надаючи доступ до спільних ресурсів, принтерів. Загальна змодельована мережа зображена на рисунку 2.7.

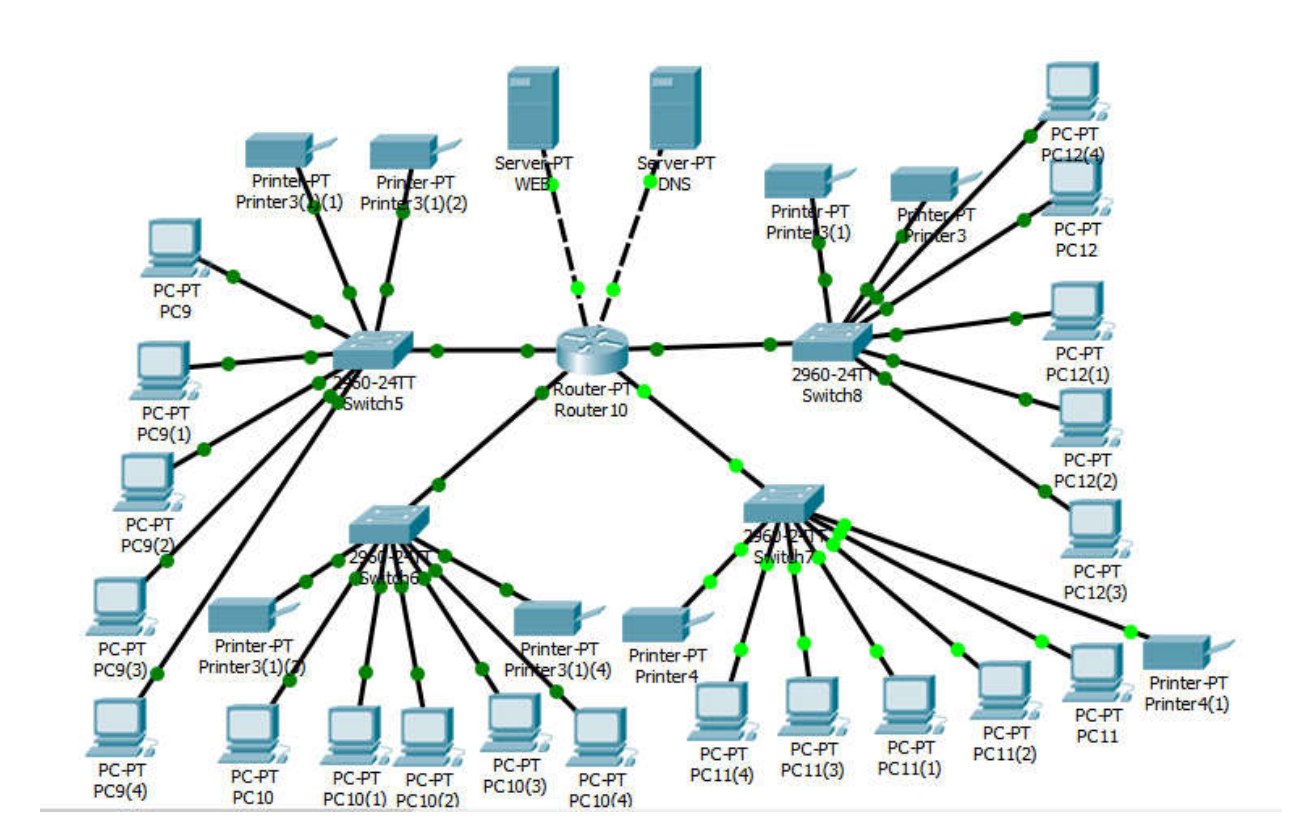

Рисунок 2.7 – Змодельована мережа з виродженим ядром

Також в функціоналі Cisco Packet Tracer є можливість моделювання проходження повідомлення між вузлами, переглядаючи при цьому як змінюється його зміст, які протоколи передачі використовуються. Етапи проходження повідомлення по мережі зображені на рисунку 2.8.

Функціонал програми дає можливість налаштовувати пристрої мережі з допомогою графічного інтерфейсу (рисунок 2.9) або командного рядка.

Саме з допомогою командного рядка можливо повністю реалізувати можливості програми для налаштування мережевого обладнання, і те як це відбувається в реальності. Включено налаштування VLAN, DNS, DHCP, підняття сайтів Можливий також вигруз налаштувань і заливка на відповідне обладнання Cisco.

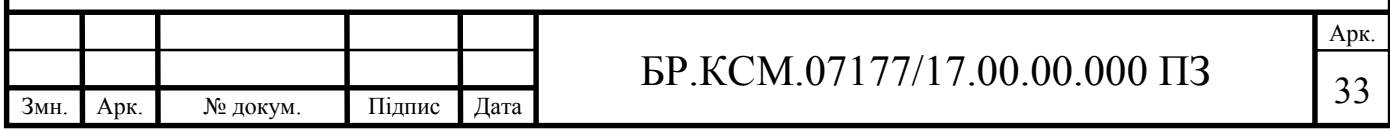

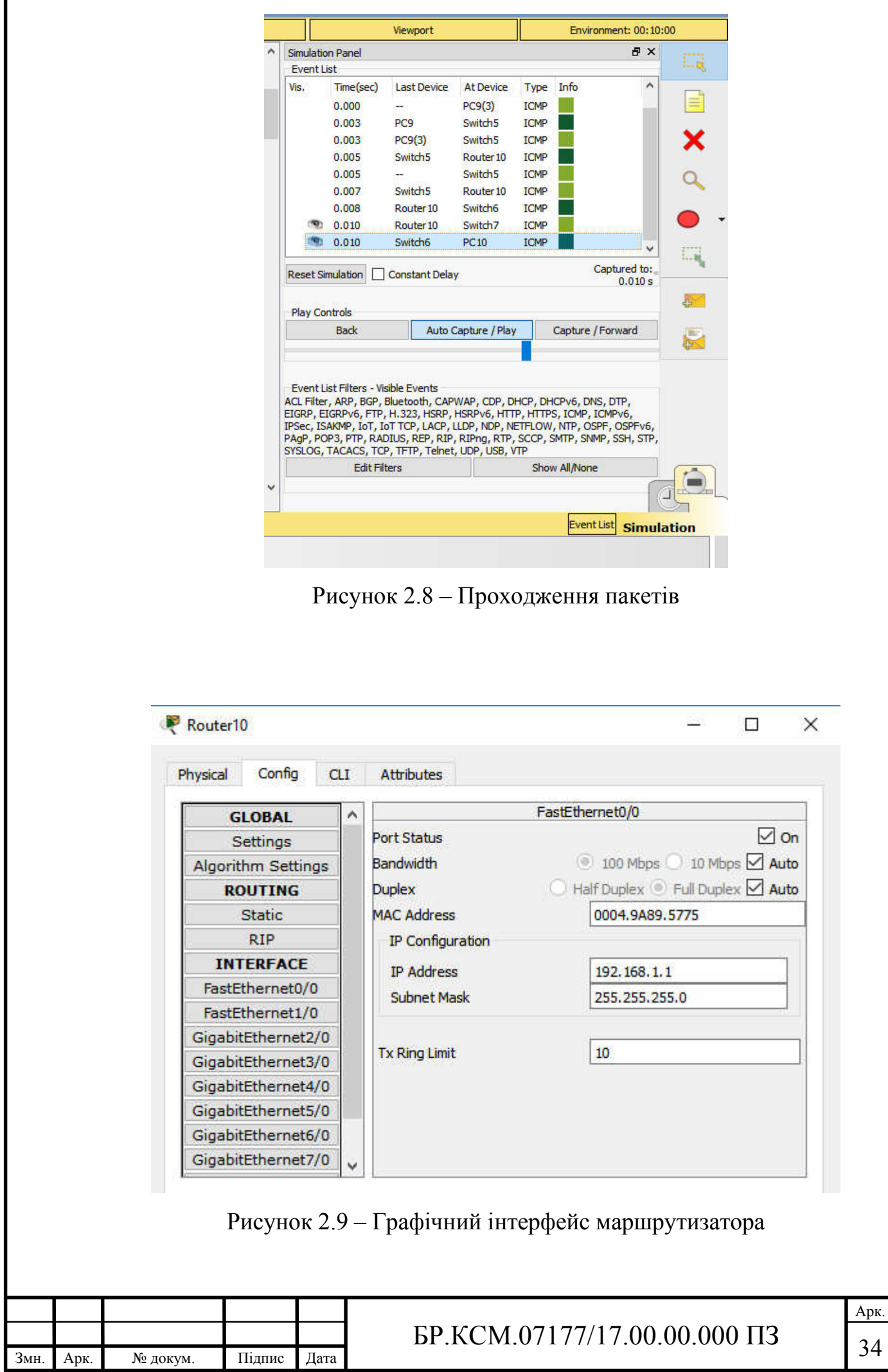

Отже змодельована корпоративна мережа з виродженим ядром відповідає поставленим задачам по функціонуванню, задовольняє сучасним способам побудови мереж, і може бути впроваджена в життя.

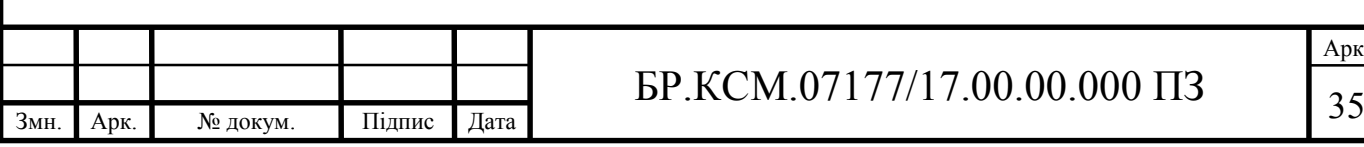

### 3 РОЗГОРТАННЯ КОМП'ЮТЕРНОЇ МЕРЕЖІ

3.1 Розрахунки кількості кабелю й кабель-каналу

При розрахунках довжини горизонтального кабелю враховуються наступні очевидні положення. Кожна телекомунікаційна розетка зв'язується з комутаційним устаткуванням у кроссовій поверху одним кабелем. У відповідності зі стандартом ISO/IEC 11801 довжина кабелів горизонтальної підсистеми не повинна перевищувати 90 м. Кабелі прокладаються по кабельних каналах. Беруться до уваги також спуски, підйоми й повороти цих каналів.

Існує два методи обчислення кількості кабелю для горизонтальної підсистеми:

– метод підсумовування;

– емпіричний метод.

Метод підсумовування полягає в підрахунку довжини траси кожного горизонтального кабелю з наступним додаванням цих довжин. До отриманого результату додається технологічний запас величиною до 10%, а також запас для виконання оброблення в розетках і на кроссових панелях. Перевагою розглянутого методу є висока точність. Однак при відсутності засобів автоматизації й проектуванні СКС із більшою кількістю портів такий підхід виявляється надмірно трудомістким, що практично виключає, зокрема, прорахунок декількох варіантів організації кабельної системи. Він може бути рекомендований для використання тільки у випадку наявності в розроблювача спеціалізованих програм автоматичного проектування (наприклад, пакета Caddy), коли виконання рутинних операцій обліку всіх спусків, поворотів і т.д., а також підрахунку загальної довжини кожної прокидки перекладається на засоби обчислювальної техніки. Розрахунки кількості кабелю методом підсумовування наведено в таблиці 3.1.

У роботі вирішено скористатися також емпіричним методом, тому що він реалізує на практиці положення відомої центральної граничної теореми теорії ймовірностей і, як показує досвід розробки, дає гарні результати для кабельних

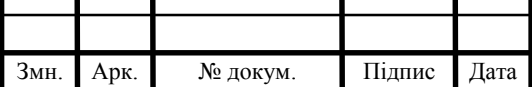

Арк.

систем із числом робочих місць понад 30. Його сутність полягає в застосуванні для підрахунку загальної довжини горизонтального кабелю, затрачуваного на реалізацію конкретної кабельної системи, узагальненої емпіричної формули.

| № приміщення         | Кіл-ть         | № комп'ютера            | Довжина кабелю (м) |
|----------------------|----------------|-------------------------|--------------------|
|                      | комп'ютерів    |                         |                    |
| $\mathbf{1}$         | $\mathbf{1}$   | $\mathbf{1}$            | 30                 |
| $\overline{2}$       | $\mathbbm{1}$  | $\overline{2}$          | 35                 |
| $\overline{3}$       | $\mathbf{1}$   | $\overline{\mathbf{3}}$ | 40                 |
| $\overline{4}$       | $\overline{3}$ | $\overline{4}$          | 50                 |
|                      |                | 5                       | 45                 |
|                      |                | $\overline{6}$          | 45                 |
| $\overline{5}$       | $\overline{4}$ | $\overline{7}$          | 60                 |
|                      |                | $\overline{8}$          | 60                 |
|                      |                | 9                       | 55                 |
|                      |                | $10\,$                  | 55                 |
| 6                    | $\overline{3}$ | 11                      | 70                 |
|                      |                | 12                      | 65                 |
|                      |                | 13                      | 65                 |
| $\overline{7}$       | $\mathbf{1}$   | 23                      | 10                 |
| $\overline{9}$       | $\overline{2}$ | $\overline{21}$         | 10                 |
|                      |                | 22                      | 15                 |
| $10\,$               | $\overline{4}$ | $17$                    | 20                 |
|                      |                | 18                      | $20\,$             |
|                      |                | 19                      | 25                 |
|                      |                | 20                      | 25                 |
| 11                   | $\overline{3}$ | 14                      | 30                 |
|                      |                | 15                      | 30                 |
|                      |                | 16                      | 35                 |
|                      | 23             |                         | 895                |
| З обліком 10% запасу |                |                         | 985                |

Таблиця 3.1 – Розрахунки довжини кабелю методом підсумовування

На підставі зроблених припущень середня довжина *Lav* кабельних трас приймається рівною:

$$
L_{av} = \frac{(L_{\text{max}} + L_{\text{min}})}{2} * K_{S} + X.
$$
 (3.1)

Параметри *L*min і *L*max – довжина кабельної траси від точки введення кабельних каналів у кроссову до телекомунікаційної розетки відповідно найближчого й самого далекого робочого місця.

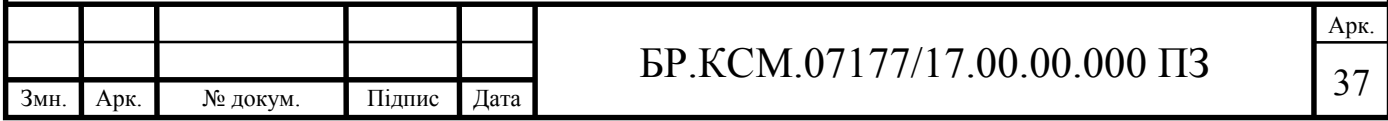

Параметри *L*min і *L*max розраховано з урахуванням особливостей прокладки кабелю, усіх спусків, підйомів, поворотів, міжповерхових наскрізних прорізів (при їхній наявності) і т.д.

Коефіцієнт технологічного запасу *Ks* рівний 1.1 (10%).

Запас для виконання оброблення кабелю *X* = *Х*1 + *Х*2. З боку робочого місця (*Х*1) він приймається рівним 30 см. З боку кросової - *Х*2 - він залежить від її розмірів і чисельно дорівнює відстані від точки входу горизонтальних кабелів у приміщення кросової до самого далекого комутаційного елемента знову ж з урахуванням усіх спусків, підйомів і поворотів. Далі розраховується загальна кількість *Ncr* кабельних прокидів, на які вистачає однієї котушки кабелю:

$$
N_{cr} = \frac{L_{cb}}{L_{av}},\tag{3.2}
$$

де *Lcb* – довжина кабельної котушки.

стандартні значення довжини кабельної котушки 305, 500 і 1000 м, причому результат округляється вниз до найближчого цілого. На останньому кроці одержуємо загальну кількість кабелю *Lc*, необхідну для створення кабельної системи:

$$
L_c = L_{cb} * \frac{N_{t0}}{N_{cr}},
$$
\n(3.3)

де *Nt0* – кількість телекомунікаційних розеток.

Виходячи з емпіричного методу розрахунків, отримаємо наступні результати: довжина максимального сегмента кабелю 70 метрів, мінімального – 10, кількість кабелів – 23.

Використовуючи вищезгадані формули розрахунків, отримаємо зразкову довжину необхідного кабелю 1012 метрів.

Дивлячись на цю цифру, робимо висновок, що для реалізації проекту буде потрібно 3 бухти витої пари UTP (по 305 метрів). Кабель ураховується з

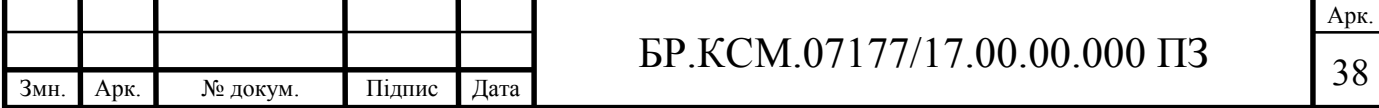

невеликим запасом, який буде потрібно при прокладці кабелю й у процесі експлуатації.

Розрахунки кабель-каналу проводився по периметру кожної кімнати, потім усе підсумується. Буде потрібно приблизно 190,0 метрів кабель-каналу.

Кути будуть братися в процентному співвідношенні – 20% від загальної довжини кабель-каналу.

З наведених розрахунків, можна зробити вивід про зразкову рівність отриманих результатів з урахуванням припустимої погрішності.

3.2 Структура локальної комп'ютерної мережі

Опишемо кабельну систему. Організація перебуває на 2-му поверсі будинку. Займана площа становить 150 кв. м. Поверх розділений на 10 кімнат із центральним коридором. Уся кабельна мережа (рисунок 3.1) прокладена в порожнечі між фальшполом і плитами перекриття поверху.

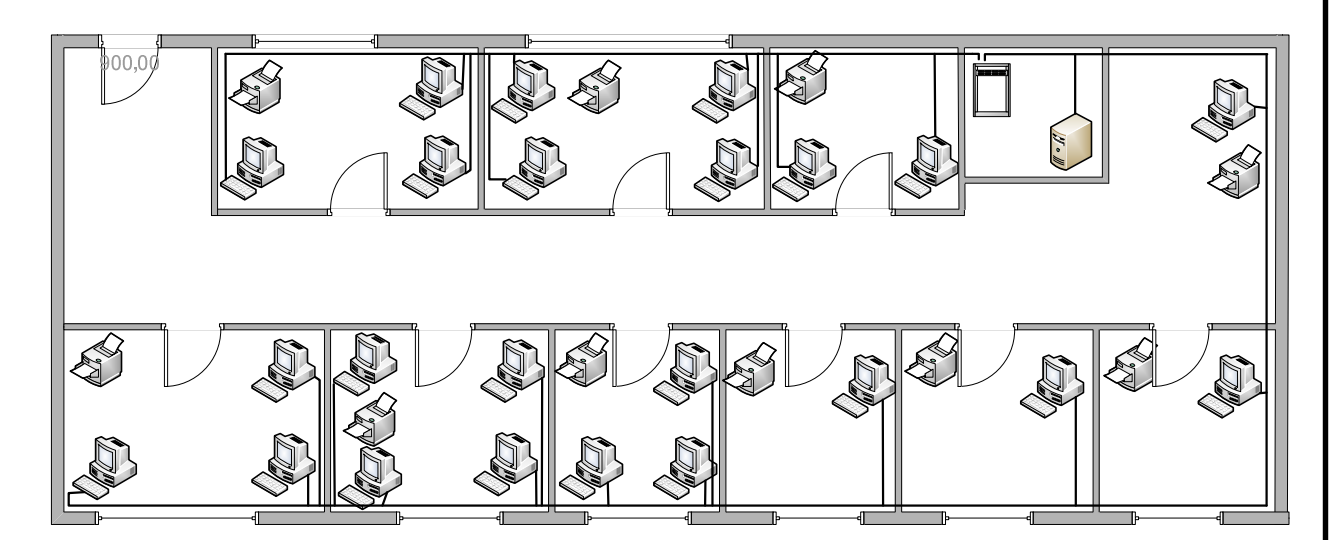

Рисунок 3.1 – Кабельна система організації

СКС буде змонтована з використанням кабелю фірми Siemon, стандарту UTP (Unshielded Twisted Pair) – (неекранована вита пари) категорії 5,

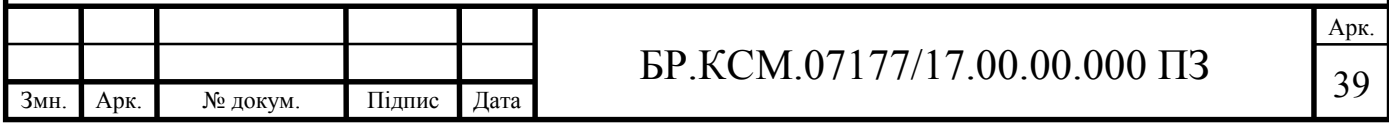

міжнародного стандарту Кабельних систем.

Технологію монтажу й розгортання СКС можна розглянути на прикладі одного робочого місця, оскільки всі робочі місця організовані ідентично. Дві пари кожного кабелю використовуються для транспорту даних (одна пара для приймання й одна для передачі даних) одна пара для цифрового телефону й одна пара для аналогового телефону (якщо буде потреба підключення факсимільного апарата або модему).

Монтаж СКС (після складання проекту) починається з укладання кабелю між серверною й клієнтськими частинами.

Інтеграція з телефонією

Наявність вільних пар у кабелі припускає їхнє використання під телефонну мережу; в агентстві використовується цифрова внутрішнофісна телефонія, під керуванням цифрової телефонної станції Coral 1, виробництва фірми Tadiran, ECI Telecommunications, Ізраїль. Для передачі голосу й цифрових даних використовується два проводи, так само, як і у звичайній аналоговій телефонії.

СКС побудована по топології «зірка», хоча, якщо бути точніше, то СКС організації являє собою дерево: усі клієнти мережі є відгалуженнями центрального «магістрального» каналу. Але топологічно вся мережа являє собою «зірку», із центром у вигляді каскаду мережних комутаторів у серверній кімнаті. У якості мережного комутатора використовуються комутатор фірми D-Link DGS-1016D/F1, що підтримують швидкість обміну 10/100/1000 Мбіт у секунду. Ємність комутатора 16 мережних портів (рисунок 3.2).

Робоче місце користувача (закінчення СКС) складається із двох розеток СКС: стандарту RJ 45 (восьмиконтактне рознімання для приєднання комп'ютера в мережу) і стандарту RJ 11 (шестиконтактне рознімання для приєднання телефонного апарата будь-якого типу). Блок розеток міститься в так званому «флор-боксі» (floor box) – дослівно «ящик у підлозі» – у спеціальному монтажному відсіку, зробленому в плиті фальш-підлоги, куди монтуються силові проведення й елементи СКС для підключення кінцевого користувача. Приєднання користувацьких терміналів здійснюється за

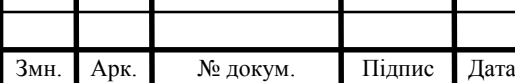

### $\text{FP.KCM}.07177/17.00.00.000 \text{ }\Pi 3 \qquad \qquad \begin{array}{c} \text{40} \\ \text{40} \end{array}$

Арк.

допомогою стандартних патч-кордів (стандартів RJ 45 і RJ 11 відповідно).

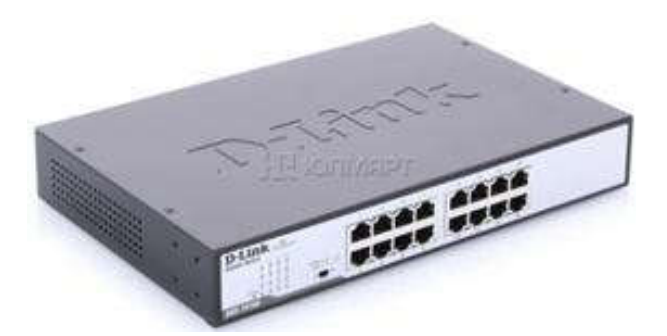

Рисунок 3.2 – Комутатор DGS-1016D

### 3.3 Основні адміністративні блоки мережі

Групування комп'ютерів у робочі групи дає дві важливі переваги мережним адміністраторам і користувачам. Найбільш важливі сервери домена становлять (формують) єдиний адміністративний блок, що спільно використовує службу безпеки й інформацію облікових карток користувача. Кожна робоча група має одну базу даних, що містить облікові картки користувача й груп, а також встановлені параметри політики безпеки. Усі сервери домена функціонують або як первинний контролер домена, або як резервний контролер домена, що містить копію цієї бази даних. Це означає, що адміністраторам потрібно управляти тільки однією обліковою карткою для кожного користувача, і кожний користувач повинен використовувати (і пам'ятати) пароль тільки однієї облікової картки. Розширюючи адміністративний блок з єдиного комп'ютера на цілий домен, Windows 2008 Server зберігає зусилля адміністраторів і час користувачів.

Друга перевага доменів зроблена для зручності користувачів: коли користувачі переглядають мережу в пошуках доступних ресурсів, вони бачать мережу, згруповану в домени, а не розкидані по всій мережі сервери й принтери.

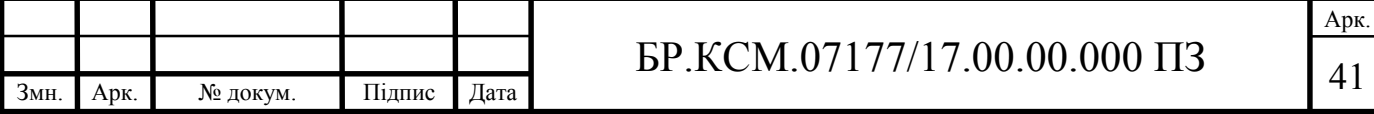

Мережна операційна система виконується на мережному сервері. З іншого боку, комп'ютери-клієнти можуть працювати під керуванням різних операційних систем. Щоб операційна система клієнта могла використовувати мережу, потрібно встановити спеціальні драйвери, які дозволять платі мережного інтерфейсу комп'ютера-клієнта зв'язатися з мережею. Ці драйвери працюють подібно драйверам принтера, що дозволяють прикладним програмам посилати інформацію на принтер. Програмне забезпечення мережного драйвера дає можливість програмам посилати й приймати інформацію з мережі. Кожний комп'ютер у мережі містить одну або більше плат мережного інтерфейсу, які з'єднують комп'ютер з мережею.

Очевидно, що продуктивність мережі не в останню чергу залежить від комп'ютера, використовуваного в якості сервера. При використанні Windows 2008 Server необхідно орієнтуватися на найбільш високошвидкісний комп'ютер. У цьому випадку, як завжди, існує можливість вибору між готовими серверами, пропонованими виробниками й постачальниками комп'ютерної техніки, і серверами самостійного складання. При наявності певного досвіду, самостійно зібраний під замовлення сервер може скласти альтернативу готовому продукту. Велика різноманітність компонентів не дає можливості назвати конкретні види «заліза» для закупівлі й складання. Тому слід звернути увагу на наступні моменти [15].

Windows 2008 Server з самого початку висуває високі вимоги до обсягу оперативної пам'яті. І вони ще більш зростають у випадку застосування мережного сервера (тут обсяг ОЗП повинен бути не менш 2 Гб).

Маленький корпус для такого комп'ютера протипоказаний, тому що це може привести до перегріву, особливо при використанні продуктивного процесора й декількох жорстких дисків. Ідеальним корпусом буде корпус типу Big Tower, крім усього іншого, що забезпечує можливість подальшого розширення системи. Ще більш зручні спеціальні корпуси для серверів, постачені потужними блоками живлення, додатковими вентиляторами, знімними заглушками й захисною передньою панеллю.

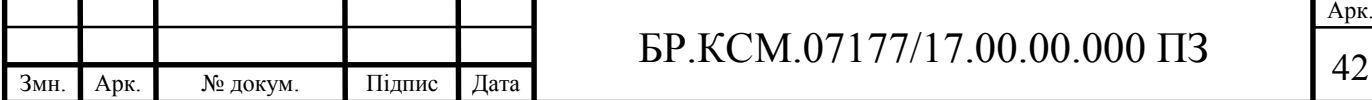

Якщо сервер буде оснащено двома або більш жорсткими дисками, необхідно подумати про його додаткове охолодження. Для цього встановлюють спеціальні вентилятори, які можна додатково встановити в системний блок.

Після успішної установки Windows 2008 Server виконується настроювання користувачів.

Основним елементом централізованого адміністрування в Windows 2008 Server є домен. Домен – це група серверів, що працюють під керуванням Windows 2008 Server, яка функціонує, як одна система. Усі сервери Windows 2008 у домені використовують той самий набір облікових карток користувача, тому досить заповнити облікову картку користувача тільки на одному сервері домена, щоб вона розпізналась усіма серверами цього домена.

Зв'язки довіри – це зв'язки між доменами, які допускають наскрізну ідентифікацію, при якій користувач, що має єдину облікову картку в домені, одержує доступ до цілої мережі. Якщо домени й зв'язки довіри добре сплановані, то всі комп'ютери Windows 2008 розпізнають кожну облікову картку користувача й користувачеві треба буде ввести пароль для входу в систему тільки один раз, щоб потім мати доступ до будь-якого сервера мережі.

Групування комп'ютерів у домени дає дві важливі переваги мережним адміністраторам і користувачам. Найбільш важлива – сервери домена становлять (формують) єдиний адміністративний блок, що спільно використовує службу безпеки й інформацію облікових карток користувача. Кожний домен має одну базу даних, що містить облікові картки користувача й груп, а також настановні параметри політики безпеки. Усі сервери домена функціонують або як первинний контролер домена, або як резервний контролер домена, що містить копію цієї бази даних. Це означає, що адміністраторам потрібно управляти тільки однією обліковою карткою для кожного користувача, і кожний користувач повинен використовувати (і пам'ятати) пароль тільки однієї облікової картки. Розширюючи адміністративний блок з єдиного комп'ютера на цілий домен, Windows 2000 Server зберігає зусилля адміністраторів і час користувачів [15].

Друга перевага доменів зроблена для зручності користувачів: коли

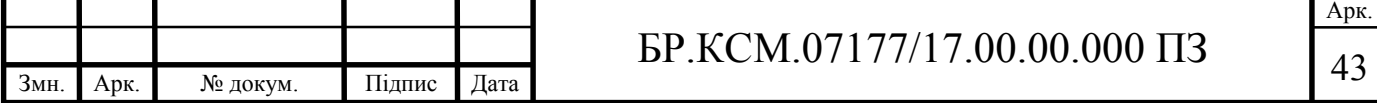

користувачі переглядають мережу в пошуках доступних ресурсів, вони бачать мережу, згруповану в домени, а не розкидані по всій мережі сервери й принтери.

Розглянемо питання захисту інформації.

Дослідження й аналіз численних випадків впливів на інформацію й несанкціонованого доступу до неї показують, що їх можна розділити на випадкові й навмисні [14]. Для створення засобів захисту інформації необхідно визначити природу загроз, форми й шляхи їх можливого прояву й здійснення в автоматизованій системі. Для розв'язку поставленої задачі все різноманіття загроз і шляхів їх впливу приводиться до найпростіших видів і форм, які були б адекватні їхній множині в автоматизованій системі.

Дослідження досвіду проектування, виготовлення, випробувань і експлуатації автоматизованих систем говорять про те, що інформація в процесі введення, зберігання, обробки й передачі зазнає різних випадкових впливів.

Причинами таких впливів можуть бути:

- відмови й збої апаратури;
- перешкоди на лінії зв'язку від впливів зовнішнього середовища;
- помилки людини як ланки системи;
- системні й системотехнічні помилки розроблювачів;
- структурні, алгоритмічні й програмні помилки;
- аварійні ситуації;
- інші впливи.

Навмисні загрози пов'язані з діями людини, причинами яких можуть бути певне невдоволення своєю життєвою ситуацією, матеріальний інтерес або просто розваги із самоствердження своїх здатностей, як у хакерів, і т.д.

Немає ніяких сумнівів, що на підприємстві відбудуться випадкові або навмисні спроби злому мережі ззовні. У зв'язку із цією обставиною потрібно ретельно передбачити захисні заходи.

Для обчислювальних систем характерні наступні штатні канали доступу до інформації:

термінали користувачів, самі доступні з яких це робочі станції в

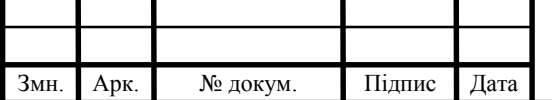

комп'ютерних класах;

- термінал адміністратора системи;
- термінал оператора функціонального контролю;
- засоби відображення інформації;
- засоби завантаження програмного забезпечення;
- засоби документування інформації;
- носії інформації;
- зовнішні канали зв'язку.

Windows 2008 Server має засоби забезпечення безпеки, вбудовані в операційну систему. Windows 2008 Server дає багато інструментальних засобів для спостереження за мережною діяльністю й використанням мережі. ОС дозволяє переглянути сервер і побачити, які ресурси він використовує; побачити користувачів, підключених до теперішнього часу до сервера й побачити, які файли в них відкриті; перевірити дані в журналі безпеки; записи в журналі подій; і вказати, про які помилки адміністратор повинен бути попереджений, якщо вони відбудуться.

### 3.4 Налаштування обладнання в мережі із виродженим ядром

Відповідно до концепції ієрархічних мереж процес взаємодії між комп'ютерами розбивається на кілька функціональних рівнів, що виконують певне коло завдань. Рівні ієрархічної моделі повинні якомога точніше відповідати поставленим перед ними цілей. У більшості випадків ієрархічна модель мережі ма' на увазі визначення трьох рівнів: ядро, рівень розподілу і рівень доступу, що виконують власні функціональні завдання.

Ядро (core) мережі відповідає за високошвидкісну передачу мережевого трафіку. Первинне призначення пристрою, що входить в ядро мережі, полягає в комутації пакетів.

На рівні розподілу (distribution layer) відбувається підсумовування

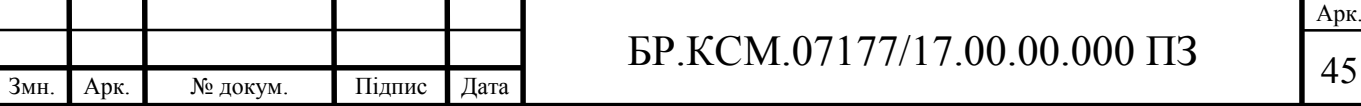

маршрутів і агрегація трафіку.

Рівень доступу (access layer) відповідає за формування мережевого трафіку, виконує контроль точок входу в мережу і надає інші служби прикордонних пристроїв.

Метою впровадження ядра в ієрархію мережі є підвищення швидкості комутації пакетів. Досягається збільшення швидкості комутації за допомогою двох стратегій.

1. Повна досяжність. Здійснюється шляхом реалізації заборони на використання стандартних маршрутів для досягнення внутрішніх пунктів призначення і зменшення частково оптимізованої маршрутизації.

2. Заборона на реалізацію мережевих правил. Здійснюється шляхом реалізації заборони контролю за доступом до мережі, заборони на реалізацію мережевих правил, а також зменшення завантаження процесора і пам'яті.

У більшості малих мереж використовується вироджених (collapsed) тип ядра. Вироджене ядро складається з одного маршрутизатора, що виконує роль ядра мережі і з'єднаного з усіма іншими маршрутизаторами рівня розподілу.

Метою впровадження рівня розподілу в ієрархію мережі є локалізація ділянки мережі, на який впливає зміна топології; управління розміром таблиці маршрутизації, а також агрегація мережевого трафіку.

Для досягнення цих цілей використовуються дві основні стратегії, які реалізуються на рівні розподілу.

1. Підсумовування маршрутів. Здійснюється шляхом реалізації локалізації ділянки мережі, на який впливає зміна топології, приховування детальної інформації про маршрути від пристроїв ядра мережі та пристроїв рівня доступу.

2. Мінімізація числа каналів, що з'єднують рівень розподілу з ядром мережі. Здійснюється за рахунок зменшення складності прийняття рішення про комутації пакета і створення передумов для проведення підсумовування маршрутів і агрегації трафіку.

Метою впровадження рівня доступу в ієрархію мережі є формування мережевого трафіку, а також контроль доступу до мережі. Пристрої рівня

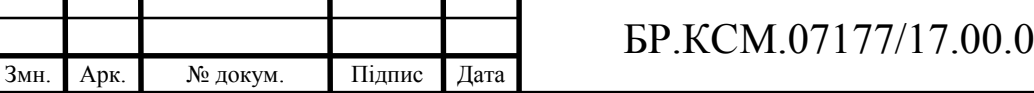

Арк.  $0.000 \text{ \text{H3}}$  |  $_{46}$  доступу з'єднують високошвидкісні канали локальних мереж з каналами глобальної мережі, що несуть трафік на рівень розподілу. Завдання формування мережевого трафіку вирішується головним чином на етапі визначення пропускної здатності каналу передачі інформації. Вона має відношення до розташування пари «сервер - служба». Контроль доступу до мережі здійснюється на основі фільтрації пакетів. Трафік, що не призначений для вузла за межами локальної мережі, не повинен передаватися пристроєм рівня доступу.

Використовуємо статичну адресацію. Розподіл IP адрес презентовано в таблиці 3.2.

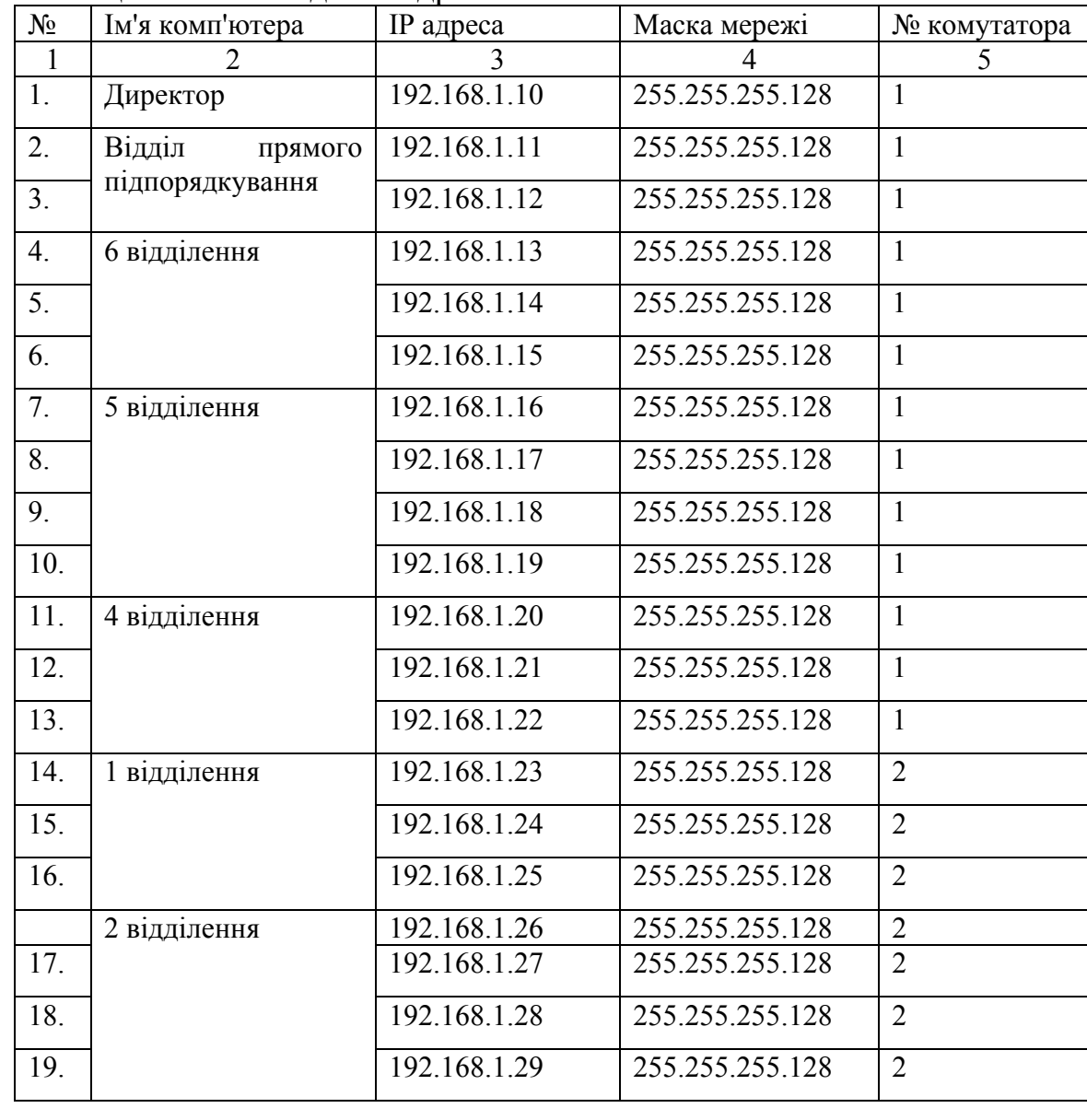

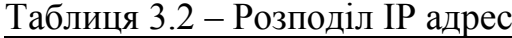

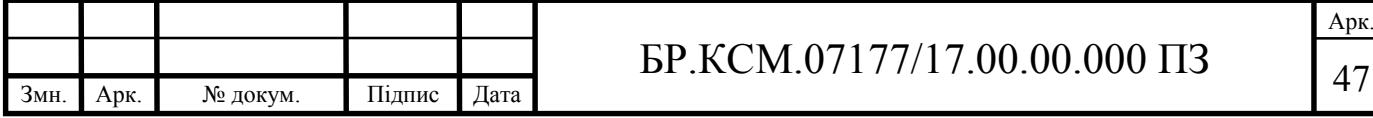

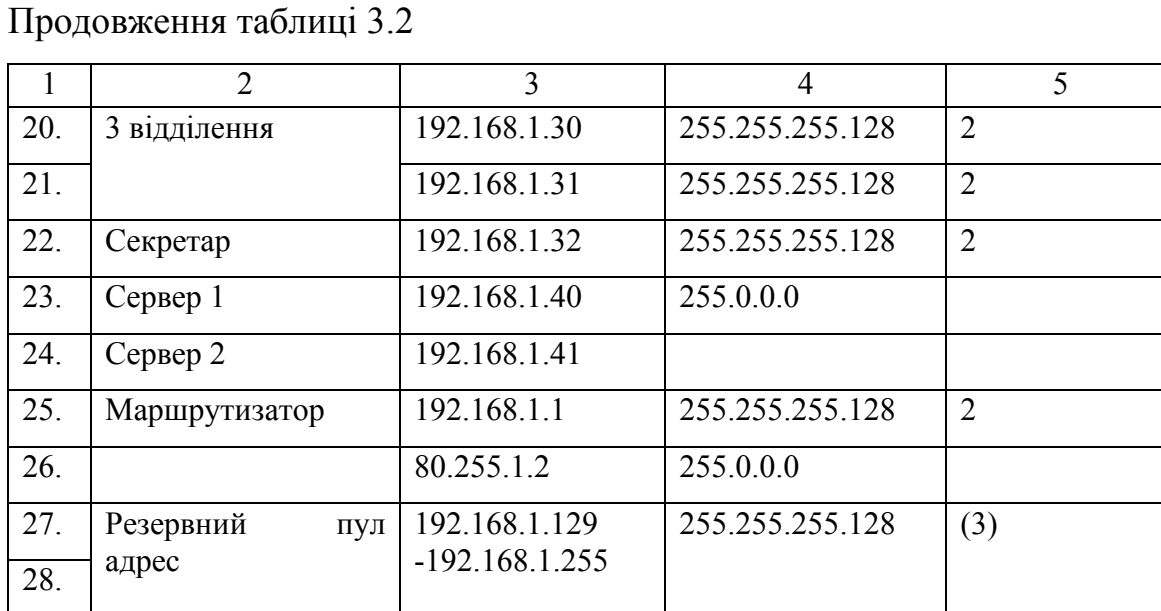

Підсумуємо вимоги до функцій які повинні бути запрограмовані в маршрутизаторі в таблиці 3.3.

Таблиця 3.3 – Вимоги до маршрутизатора виродженого ядра

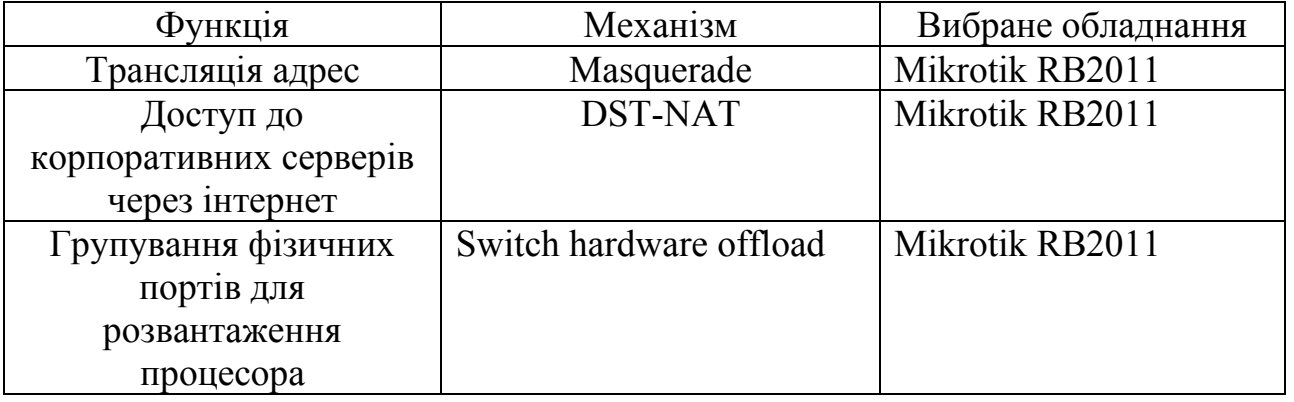

На основі вимог і завдання спроектовано мережу з виродженим ядром. На кресленні БР.КСМ.07177/17.00.00.000 С1 наведено схему комп'ютерної мережі на третьому мережевому рівні моделі OSI. Мережі складається з однієї ІР підмережі 192.168.1.0 з 24 бітною маскою. На схемі показано ІР адреси інтерфейсів маршрутизатора та керуючих інтерфейсів комутаторів.

На кресленні БР.КСМ.07177/17.00.00.001 С1 наведено схему комп'ютерної мережі на канальному рівні.

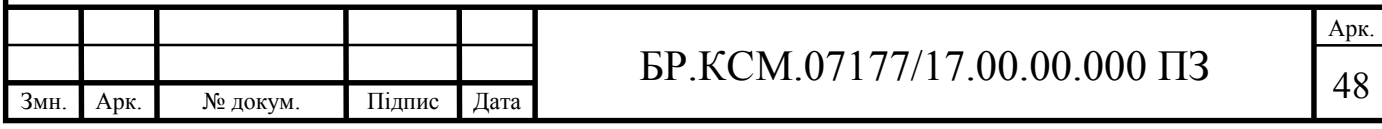

### 4 ТЕХНІКО-ЕКОНОМІЧНИЙ РОЗДІЛ

У даному розділі бакалаврської роботи проводиться економічне обґрунтування доцільності розробки програмного забезпечення мережевого обладнання. Зокрема, здійснюється розрахунок витрат на розробку даного програмного продукту, експлуатаційних витрат, ціни на споживання проектного рішення, визначаються показники економічної ефективності нового програмного продукту, обґрунтовуються відповідні висновки.

Розроблене програмне забезпечення мережевого обладнання призначено для правильного налаштування обладнання.

4.1 Розрахунок витрат на розробку програмного забезпечення

Витрати на розробку і впровадження програмних засобів (*К*) включають [30]:

$$
K = K_1 + K_2, \t\t(4.1)
$$

де *К*<sup>1</sup> – витрати на розробку програмних засобів, грн.;

 *К*<sup>2</sup> – витрати на відлагодження і дослідну експлуатацію програми рішення задачі на комп'ютері, грн.

Витрати на розробку програмних засобів включають:

— витрати на оплату праці розробників  $(B_{OII})$ ;

— витрати на відрахування у спеціальні державні фонди (*Вф*);

— витрати на покупні вироби (*Пв*);

— витрати на придбання спецобладнання для проведення експериментальних робіт (*Об*);

— накладні витрати (*Н*);

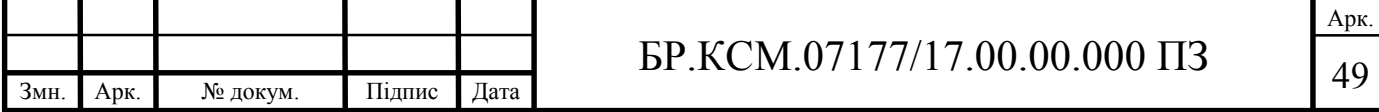

— інші витрати (*Ів*).

Витрати на оплату праці включають заробітну плату (ЗП) всіх категорій працівників, безпосередньо зайнятих на всіх етапах проектування. Розмір ЗП обчислюється на основі трудомісткості відповідних робіт у людино-днях та середньої ЗП відповідних категорій працівників.

У розробці проектного рішення задіяні наступні спеціалісти-розробники, а саме: керівник проекту; студент-дипломник; консультант технікоекономічного розділу (таблиця 4.1).

Таблиця 4.1 – Вихідні дані для розрахунку витрат на оплату праці

| Посада виконавців                                      | Місячний оклад, грн. |  |
|--------------------------------------------------------|----------------------|--|
| Керівник БР, доцент                                    | 7293                 |  |
| Консультант техніко-економічного<br>роздилу,<br>доцент | 7293                 |  |
| Студент                                                | 1400                 |  |

Витрати на оплату праці розробників проекту визначаються за формулою:

$$
B_{\text{OII}} = \sum_{i=1}^{N} \sum_{j=1}^{M} n_{ij} \cdot t_{ij} \cdot C_{ij} , \qquad (4.2)
$$

де *nij* – чисельність розробників *і*-ої спеціальності *j*-го тарифного розряду, осіб;

 *tij* – затрачений час на розробку проекту співробітником *і*-ої спеціальності *j*-го тарифного розряду, год;

 *Cij* – годинна ставка працівника *і*-ої спеціальності *j*-го тарифного розряду, грн.

Середньогодинну ставку працівника розраховуємо за формулою:

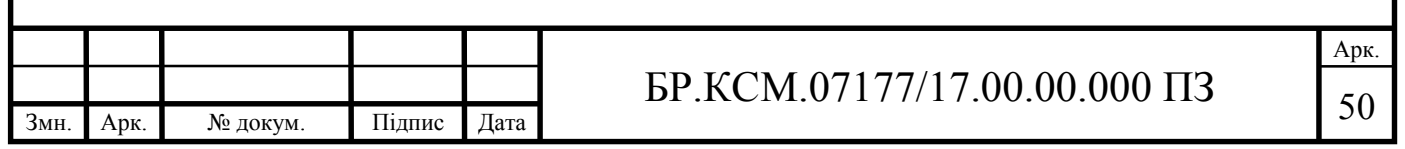

$$
C_{ij} = \frac{C_{ij}^{0}(1+h)}{P^{i}},
$$
\n(4.3)

де  $C_{ii}^0$  – основна місячна заробітна плата розробника *і*-ої спеціальності *j*-го тарифного розряду, грн.;

*h* – коефіцієнт, що визначає розмір додаткової заробітної плати (при умові наявності доплат);

*РЧi* – місячний фонд робочого часу працівника *і*-ої спеціальності *j*-го тарифного розряду, год*.* (приймаємо 168 год*.*).

Результати розрахунку записуємо у таблицю 4.2, зважаючи на те, що коефіцієнт *h* для керівника і для консультанта з техніко-економічного розділу – 1,47.

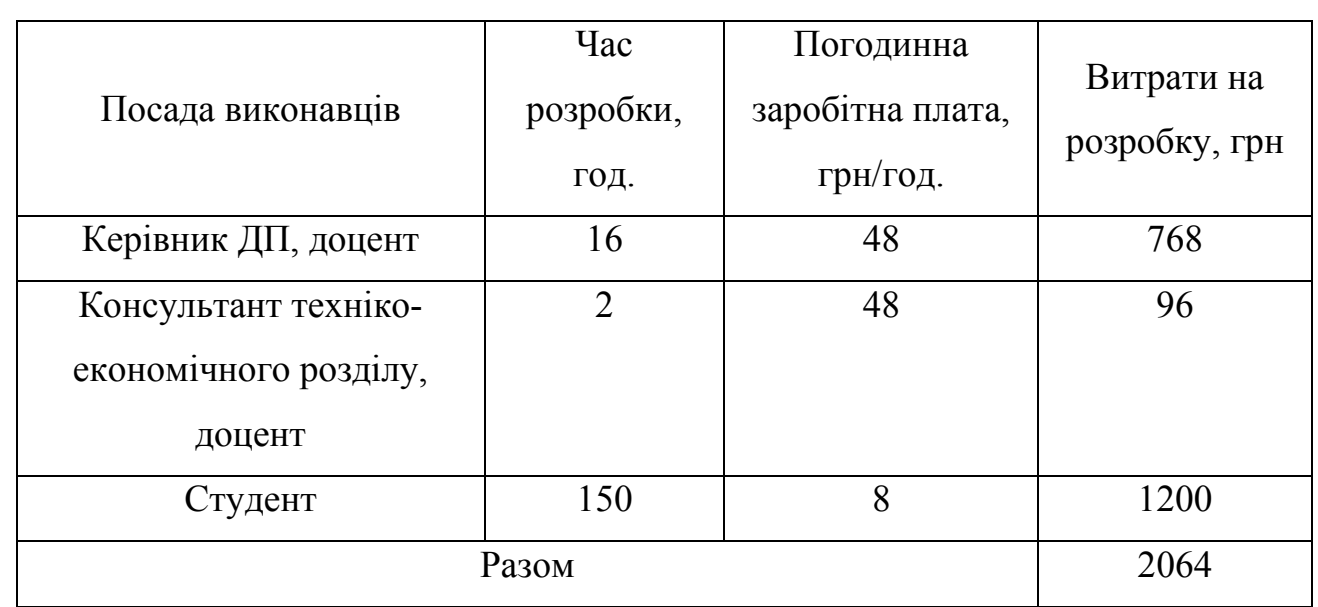

Таблиця 4.2 – Розрахунок витрат на оплату праці

Величину відрахувань у соціальні фонди визначаємо згідно діючого законодавства у розмірі 20,5% від суми заробітної плати:

$$
B_{\phi} = \frac{20,5}{100} \cdot 2064 = 423,12 \text{ rph.}
$$

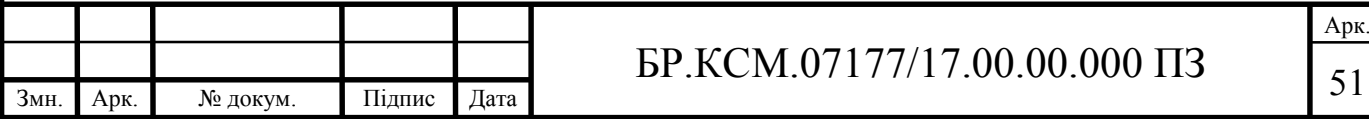

У таблиці 4.3 наведений перелік матеріалів та комплектуючих і розраховані витрати на них.

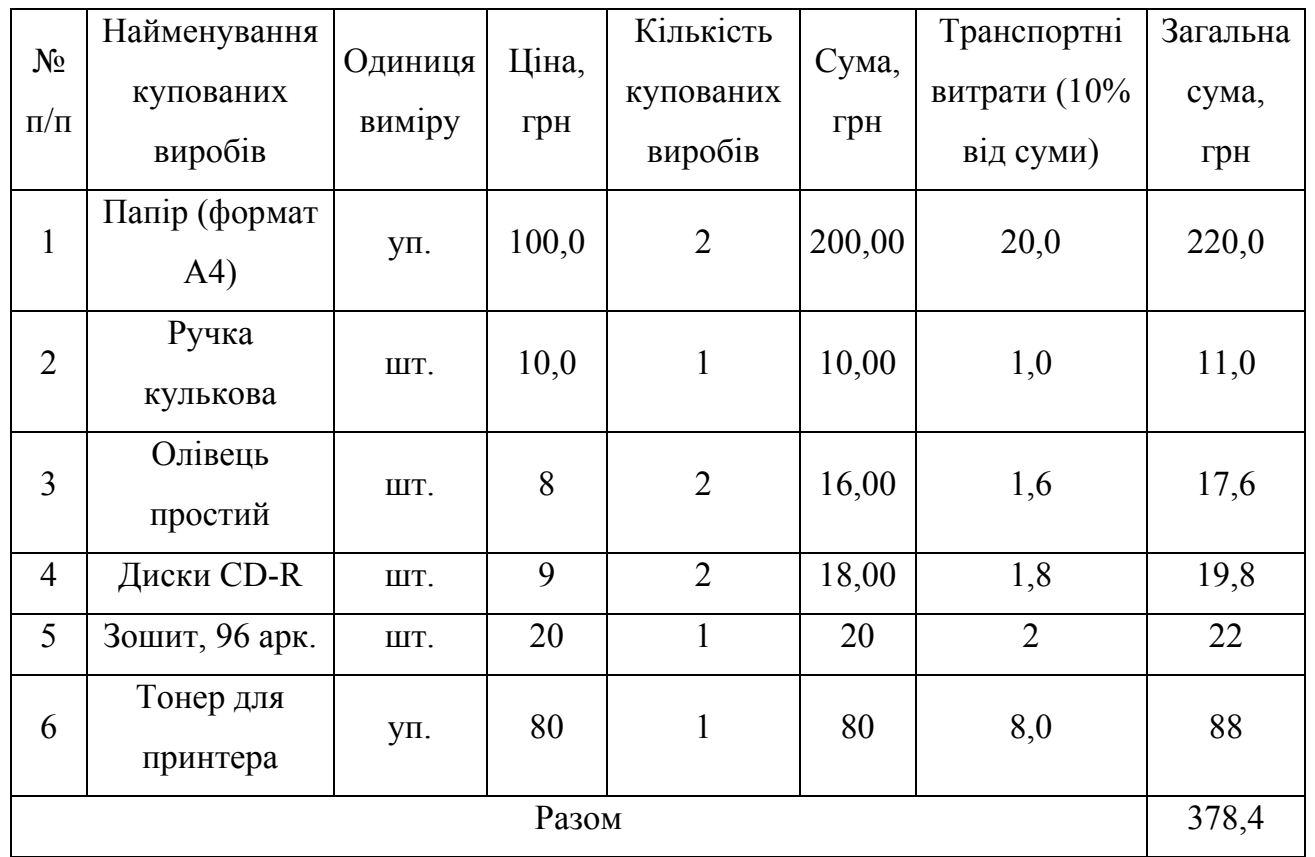

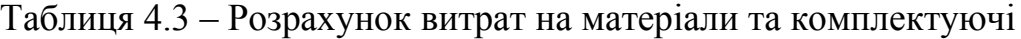

Витрати на використання комп'ютерної техніки включають витрати на амортизацію комп'ютерної техніки, витрати на користування програмним забезпеченням, витрати на електроенергію, що споживається комп'ютером. За даними обчислювального центру ТНЕУ для комп'ютера типу ІВМ РС/АТХ вартість години роботи становить 6 грн. Середній щоденний час роботи на комп'ютері – 2 години. Розрахунок витрат на використання комп'ютерної техніки приведений в таблиці 4.4.

Накладні витрати включають три групи видатків: витрати на управління, загальногосподарські витрати, невиробничі витрати. Вони розраховуються за встановленими відсотками від витрат на оплату праці.

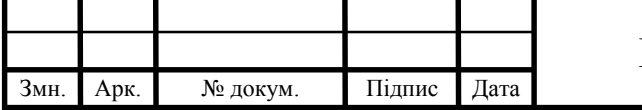

Таблиця 4.4 – Розрахунок витрат на використання комп'ютерної техніки

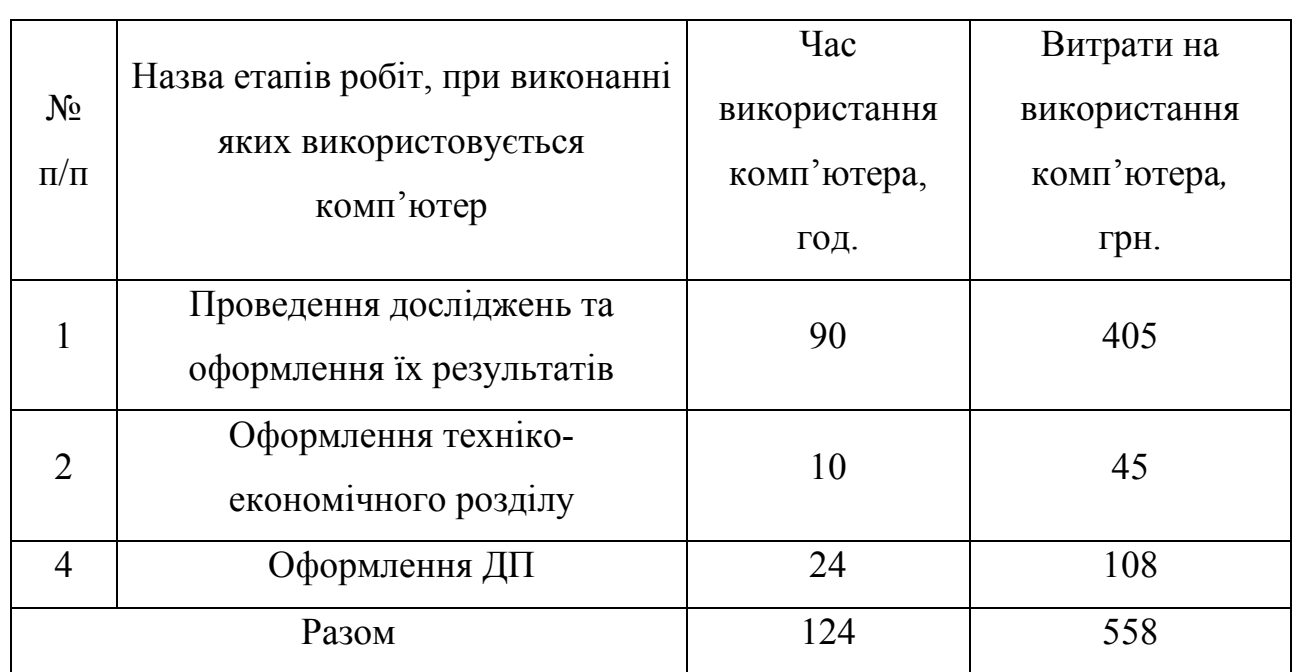

Середньостатистичний відсоток накладних витрат приймемо 150% від заробітної плати:

$$
H = 1,5 \cdot 2064 = 3096 \text{ (rph.)}
$$

Інші витрати є витратами, які не враховані в попередніх статтях. Вони становлять 10% від заробітної плати:

$$
I = 2064 \cdot 0, 1 = 206, 4 \text{ (rph.)}.
$$

Витрати на розробку програмного забезпечення складають:

$$
K_1= B_{OII}+B_{\Phi}+B_{IIB}+H+I,
$$

 $K_1 = 2064 + 423,12 + 378,4 + 3096 + 206,4 = 6167,92$  (грн.).

Витрати на відлагодження і дослідну експлуатацію програмного продукту визначаємо за формулою:

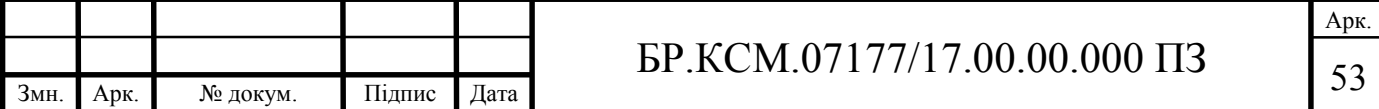

$$
K_2 = S_{\scriptscriptstyle M.2.} \cdot t_{\scriptscriptstyle \text{si}\partial} \,, \tag{4.4}
$$

де *S*<sub>мг</sub>. - вартість однієї машино-години роботи ПК, грн./год;

*від t* – комп'ютерний час, витрачений на відлагодження і дослідну експлуатацію створеного програмного продукту, год.

Загальна кількість днів роботи на комп'ютері дорівнює 25 днів. Середній щоденний час роботи на комп'ютері – 2 години. Вартість години роботи комп'ютера дорівнює 6 грн. Тому

$$
K_2 = 6 \cdot 25 \cdot 2 = 300 \text{ rpm}.
$$

На основі отриманих даних складаємо кошторис витрат на розробку програмного забезпечення (таблиця 4.5).

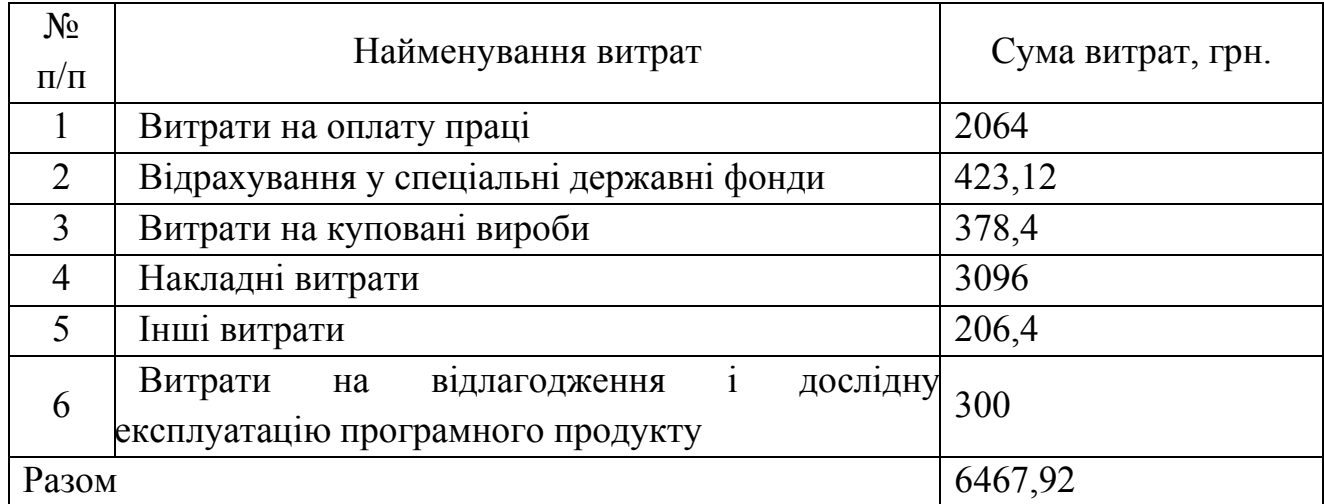

Таблиця 4.5 – Кошторис витрат на розробку програмного забезпечення

### 4.2 Розрахунок експлуатаційних витрат і ціни споживання

Для оцінки економічної ефективності розробленого програмного продукту слід порівняти його з аналогом, тобто існуючим програмним забезпеченням

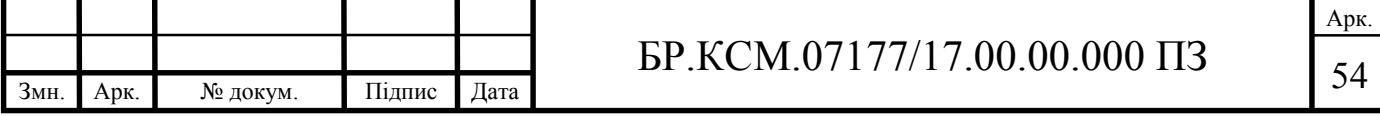

ідентичного функціонального призначення. Для цього визначимо експлуатаційні витрати на розробку проекту.

Експлуатаційні одноразові витрати по програмному забезпеченню і аналогу включають вартість підготовки даних і вартість роботи комп'ютера (за час дії програми):

$$
E_{\Pi} = E_{1\Pi} + E_{2\Pi},\tag{4.5}
$$

де *ЕП* – одноразові експлуатаційні витрати на ПЗ (аналог), грн.;

*Е*<sup>1</sup>*<sup>П</sup>* – вартість підготовки даних для експлуатації ПЗ (аналогу), грн.;

*Е*<sup>2</sup>*<sup>П</sup>* – вартість роботи комп'ютера для розробки програмного продукту (аналогу), грн.

Річні експлуатаційні витрати *ВЕП* визначаються за формулою:

$$
B_{\scriptscriptstyle ET} = E_{\scriptscriptstyle \Pi} \cdot N_{\scriptscriptstyle \Pi} \,, \tag{4.6}
$$

де *NП* – періодичність експлуатації ПЗ (аналогу), раз/рік.

Вартість підготовки даних для роботи на комп'ютері визначається за формулою:

$$
E_{1II} = \sum_{l=1}^{n} n_l t_i c_i , \qquad (4.7)
$$

де *і* – категорії працівників, які приймають участь у підготовці даних  $(i=1,2,...,n)$ ;

*nі* – кількість працівників *і*-ої категорії, осіб;

*tі* – трудомісткість роботи співробітників *і*-ої категорії по підготовці даних, год.;

*сі* – середньогодинна ставка працівника *і*-ої категорії з врахуванням додаткової заробітної плати, що знаходиться із співвідношення (4.3):

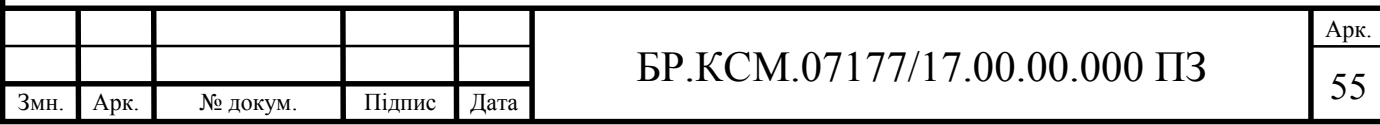

$$
c_i = \frac{1400(1+0)}{21 \cdot 8} = 8 \text{ rph/roq.}
$$

Трудомісткість підготовки даних для даного проектного рішення складає 2 год., відповідно для аналога – 3 год. Результати представлені у таблиці 4.6.

Таблиця 4.6 – Розрахунок витрат на підготовку даних та реалізацію проектного рішення на комп'ютері

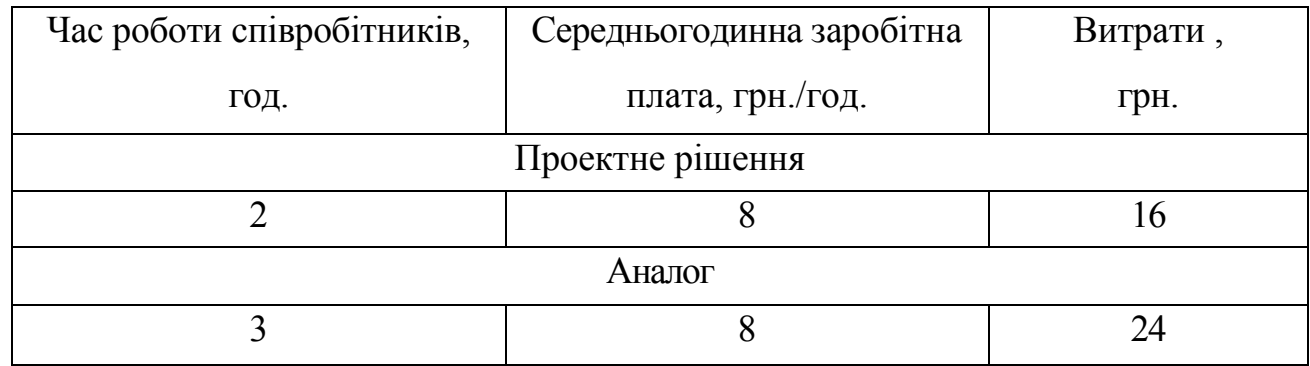

Витрати на експлуатацію комп'ютера визначаються за формулою:

$$
E_{2H} = t * S_{MT},\qquad(4.8)
$$

де *t* – витрати машинного часу для реалізації проектного рішення (аналогу), год.;

*SMГ* – вартість однієї години роботи комп'ютера, грн./год.

Отже,

$$
E_{2II} = 2 \cdot 2,5 = 5
$$
 rph.,  $E_{2II_a} = 3 \cdot 2,5 = 7,5$  rph.;

$$
E_{\Pi} = 16 + 5 = 21
$$
 rph.,  $E_{\Pi_a} = 24 + 7,5 = 31,5$  rph.;

$$
B_{EH}
$$
 = 21 · 252 = 5292 rpm,  $B_{EH_a}$  = 31,5 · 252 = 7938 rpm.

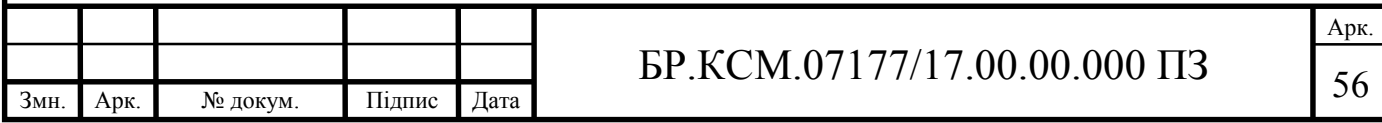

Ціна споживання програмного продукту – це витрати на придбання і експлуатацію програмного засобу за весь період його служби:

$$
H_{C(\Pi)} = H_{\Pi} + B_{(E)NPV},
$$
\n(4.9)

де *Ц <sup>П</sup>* – ціна придбання програмного засобу, грн.

$$
H_{\scriptscriptstyle \Pi} = K(1 + \frac{H_{\scriptscriptstyle P}}{100}) + K_{\scriptscriptstyle 0} + K_{\scriptscriptstyle \kappa} \,,
$$

де *К* – кошторисна вартість;

*Пр* – рентабельність;

*К*<sup>0</sup> – витрати на прив'язку та освоєння програмного засобу на конкретному об'єкті, грн.;

*Кк* – витрати на доукомплектування технічних засобів на об'єкті, грн.

Зважаючи на вищеописане, розрахуємо ціну програмного засобу:

$$
U_{\Pi} = 6467,92 \cdot (1+0,3) = 8408,30 \text{ rph.}
$$

Вартість витрат на експлуатацію проектного продукту (за весь час його експлуатації), в грн. обчислюється так:

$$
B_{\text{env}} = \sum_{t=0}^{T} \frac{B_{\text{ET}}}{(1+R)^t},\tag{4.10}
$$

де *ВЕП* – річні експлуатаційні витрати, грн.;

*Т* – термін служби програмного засобу, років;

*R* – відсоткова річна ставка банку.

Розрахуємо витрати на експлуатацію для розробленого програмного продукту та його аналогу:

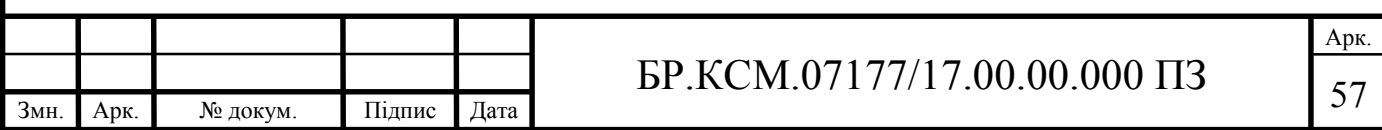

$$
B_{\text{env}} = \sum_{t=1}^{5} \frac{5292}{(1+0.18)^t} = 16549 \text{ rph.},
$$

$$
B_{\text{env}} = \sum_{t=1}^{5} \frac{7938}{(1+0.18)^t} = 24823 \text{ TPH}.
$$

Тоді ціна споживання для розробленого програмного продукту та його аналогу становитиме:

$$
H_{C(II)} = 8408,30 + 16549 = 24957,30 \text{ rph.},
$$

$$
H_{C(H)_a} = 5480 + 24823 = 30303 \,\text{rph.}
$$

4.3 Визначення показників економічної ефективності

Для того, щоб побудувати таблицю показників економічної ефективності розробки програмного продукту, проведемо розрахунки необхідних показників. Розрахуємо на початку економічний ефект в сфері проектування рішення за формулою:

$$
E_{\text{HP}} = H_{\text{II}} - H_{\text{A}},\tag{4.11}
$$

$$
E_{\text{HP}} = 8408,30 - 5480 = 2928,30 \text{ rph.}
$$

Річний економічний ефект в сфері експлуатації програмного продукту одержимо із співвідношення:

$$
E_{KC} = B_{EA} - B_{EH}, \t\t(4.12)
$$

 $E_{KC}$  = 7938 – 5292 = 2646 грн.

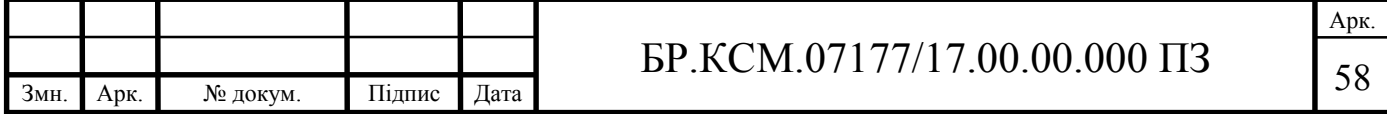

Додатковий економічний ефект у сфері експлуатації програмного продукту розраховуємо таким чином:

$$
\Delta E_{ekc} = \sum_{t=1}^{T} E_{ekc} (1+R)
$$
 (4.13)

$$
\Delta E_{ekc} = \sum_{t=1}^{5} 2646(1+0,18)^{5-t} = 18930 \text{ rph.}
$$

Зважаючи на проведені розрахунки ефективності розробки програмного забезпечення, обчислимо сумарний ефект від розробки програмного продукту:

$$
E = E_{\text{HP}} + \Delta E_{\text{ekc}} = 2928,30 + 18930 = 21858,30 \text{ rph.}
$$

Результати усіх здійснених розрахунків представлені в таблиці 4.7.

|      | $N_2$                                          | Найменування               | Значення показників                        |               |  |
|------|------------------------------------------------|----------------------------|--------------------------------------------|---------------|--|
|      |                                                |                            | Аналог                                     | Новий варіант |  |
|      | 1                                              | Капітальні вкладення       |                                            | 6467,92       |  |
|      | $\overline{2}$                                 | Ціна придбання             | 5480                                       | 8408,30       |  |
|      | Річні експлуатаційні витрати<br>$\overline{3}$ |                            | 7938                                       | 5292          |  |
|      | $\overline{4}$                                 | Ціна споживання            | 30303                                      | 24957,30      |  |
|      | 5                                              | Економічний ефект в сфері  |                                            | 2928,30       |  |
|      |                                                | проектування               |                                            |               |  |
|      | 6                                              | Економічний ефект в сфері  |                                            | 2646          |  |
|      |                                                | експлуатації               |                                            |               |  |
|      | $\overline{7}$                                 | Додатковий ефект в сфері   |                                            | 18930         |  |
|      |                                                | експлуатації               |                                            |               |  |
|      | 8                                              | Сумарний ефект             | 21858,30                                   |               |  |
|      |                                                |                            |                                            |               |  |
|      |                                                |                            | Арк.<br>БР.КСМ.07177/17.00.00.000 ПЗ<br>59 |               |  |
| 3мн. | Арк.                                           | Підпис<br>Дата<br>№ докум. |                                            |               |  |

Таблиця 4.7 – Показники економічної ефективності проектного рішення

Отже, у цьому розділі проведено розрахунок витрат на розробку програмного забезпечення. Показники, що характеризують витрати на розробку програмного продукту порівняно із показниками, як характеризують програмний продукт із аналогічним функціональним призначенням.

Із результатів порівняння видно, що розроблене програмне забезпечення має суттєві переваги у порівнянні із аналогами, зокрема простота використання, зручність.

Згідно із проведеними розрахунками, що обґрунтовують економічну ефективність, можна зробити висновок, що розроблене програмне забезпечення є конкурентоздатним. Крім того, отримано економічний ефект у розмірі 21858,30 грн., що свідчить про економічну доцільність розробки і впровадження програмного забезпечення мережевого обладнання.

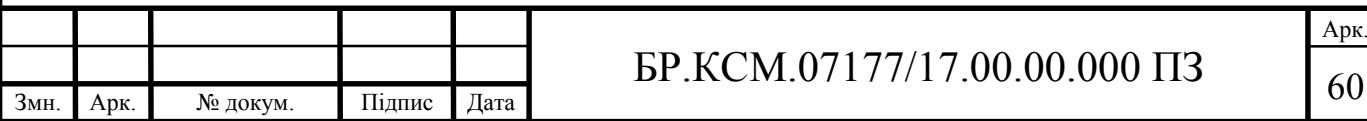

### ВИСНОВКИ

В результаті виконання бакалаврської роботи отримано такі висновки.

1. Розглянуто теоретичні аспекти побудови мереж, технології побудови мереж, топології локальних мереж, типи сполучних кабелів, а також питання з'єднання мереж і маршрутизація.

2. Було розроблено функціональну схему локальної обчислювальної мережі, спланована структурна схема мережі, а саме метод керування обміном, мережна архітектура й мережні ресурси, за допомогою плану приміщень зроблений розрахунки кабелю й кабель-каналу. Проведений розподіл IP адрес для всіх компонентів мережі.

3. Мережа відповідає прийнятим міжнародним стандартам (ANSI/TIA/EIA-568-A і ISO/IEC11801).

2. Реалізовано деревовидну топологію фізичних зв'язків на основі витої пари категорії 5е із центром у комутаційній шафі. У проекті надані необхідні розрахунки й креслення, специфікація встаткування й матеріалів, необхідних для побудови локальної обчислювальної мережі.

3. Комп'ютерна мережа не містить два рівні. Її ядром є маршрутизатор Mikrotik RB2011UIAS-2Hnd-IN із операційною системою RouterOS Level5, що забезпечило задані вимоги по надійності, маршрутизацію, захист, створення шифрованих тунелів між віддаленими підрозділами. Розроблено конфігурацію маршрутизаторів.

4. Розроблено структурну схему мережі і план розташування її елементів в будівлі відповідно до вимоги до розширюваності мережі і можливостям її подальшого удосконалення.

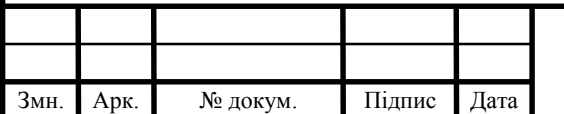

### $61$  БР.КСМ.07177/17.00.00.000 ПЗ

### СПИСОК ВИКОРИСТАНИХ ДЖЕРЕЛ

1. Салук Р.В., Полотнянко Р.Я. Мережа підприємства з безпровідним доступом. Науково–практична конференція молодих вчених і студентів «Інтелектуальні комп'ютерні системи та мережі» Частина ІІ. Тернопіль, 2019. с. 9

2. Олифер В.Г., Олифер Н.А. Компьютерные сети. Принципы, технологии, протоколы. 4 изд. СПб: Питер, 2010. 944 с.

3. McCabe J. Network Analysis, Architecture, and Design. Third edition. Morgan Kaufmann, 2007. 495 p.

4. Яковина В.С. Основи безпеки комп'ютерних мереж: Навчальний посібник. Львів : НВФ "Українські технології", 2008. 396 с.

5. Демида Б.А. Обельовська К.М., Яковина В.С. Основи адміністрування LAN у середовищі MS Windows: навч. посіб. Львів : Видавництво Львівської політехніки, 2013. 488 с.

6. Семенов А*.*Б*.*, Стрижаков С.К., Сунчелей И.Р*.* Структурированные кабельные системы. 4-е изд. М. : ДМК-Пресс, 2002. 640 с.

7. Новиков Ю.В., Кондратенко С.В. Локальные сети: Архитектура, алгоритмы, проектирование. М.: ЭКОМ, 2002. 311 с.

8. Виденье отказоустойчивой, надежной, масштабируемой сети передачи данных: веб-сайт. URL: http://habrahabr.ru/ blogs/personal/93629/ (дата звернення: 12.03.2019).

9. Хелеби С., Мак-Ферсон Д. Принципы маршрутизации в Internet, 2-е издание. Пер. с англ. М.: "Вильямс", 2001. 448 с.

10. Документація з настройки обладнання фірми Cisco. : веб-сайт. URL: http://www.cisco.com (дата звернення: 12.03.2019).

11. Чекмарев А. Windows 7. Руководство администратора. Спб.: БХВ-Петербург, 2010. 896 с.

12. Визерспун Д. Освой самостоятельно LINUX за 24 часа, 3-е издание. М.: Издательский дом "Вильямс", 2001. 352 с.

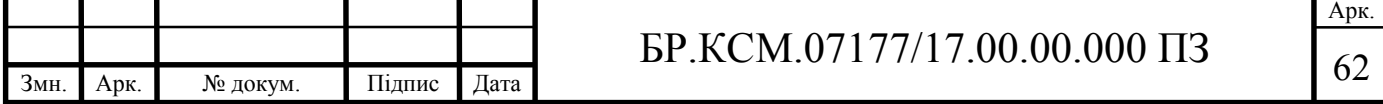

13. Жуматий С.А. Программная среда поддержки эффективного выполнения задач на параллельных вычислительных системах. М.:МГУ им М.В. Ломоносова, 2005. 95 c.

14. Корнеев В. В. Параллельные вычислительные системы. М.: Нолидж, 1999. 320 с.

15. Штайнер Г. HTML/XML/CSS. Справочник. М: Лаборатория базовых знаний, 2001. 512 с.

16. Хахаев И. А. Практикум по алгоритмизации и программированию на Python. Альт Линукс, 2010. 126 с.

17. Лутц М. Программирование на Python. Том 2, 4-е издание. Символ-Плюс, 2011. 992 c.

18. Прохоренок Н.А. PyQt. Создание оконных приложений на Python 3. 2011. 243 c.

19. Гифт Н. Python в системном администрировании. O'Reilly, 2009.511с.

20. Лутц М. Изучаем Python. O'Reilly, 2011. 1280 с.

21. Головатый А., Каплан-Мосс Дж. Django. Подробное руководство. Символ, 2010. 552 с.

22. Бизли Д. Python. Подробный справочник. Символ, 2010. 500 с.

23. Сузи Р.А. Язык программирования Python. Бином-пресс. 300 с.

24. Уэсли Дж. Чан Python. Создание приложений. Вильямс, 2016. 816 с.

25. Свейгарт Э. Автоматизация рутинных задач с помощью Python: практическое руководство для начинающих. Вильямс, 2016. 592 с.

26. Шоттс У. Командная строка Linux. Полное руководство. Питер, 2017. 480 с.

27. Мэтиз Э. Изучаем Python. Программирование игр, визуализация данных, веб-приложения. Питер, 2017. 496 с.

28. Методичні рекомендації до виконання дипломного проекту з освітньо-кваліфікаційного рівня "Бакалавр" напряму підготовки 6.050102 «Комп'ютерна інженерія» фахового спрямування «Комп'ютерні системи та мережі» / О.М. Березький та ін. Тернопіль : ТНЕУ, 2013.65с.

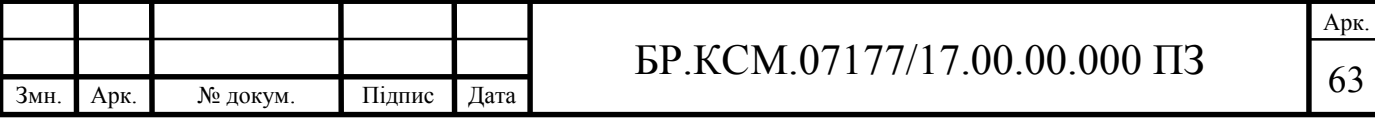

29. Паздрій І.Р. Методичні вказівки до написання технікоекономічного розділу для дипломних проектів на здобуття освітньокваліфікаційного рівня «Бакалавр» напряму підготовки 6.050102 «Комп'ютерна інженерія». Тернопіль: ТНЕУ, 2015. 36 с.

30. Гураль І.В., Дубчак Л.О. Методичні вказівки до оформлення курсових проектів, звітів про проходження практики, випускних кваліфікаційних робіт для студентів спеціальності «Комп'ютерна інженерія». /Під ред. О.М. Березького. Тернопіль : ТНЕУ, 2019. 33 с.

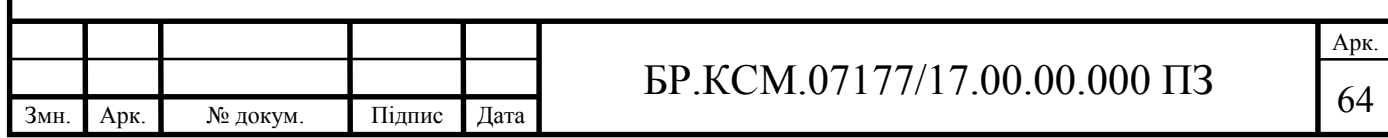